# МИНИСТЕРСТВО НАУКИ И ВЫСШЕГО ОБРАЗОВАНИЯ РФ ФГБОУ ВО «Башкирский государственный университет» Институт непрерывного образования

УТВЕРЖДАЮ СОГЛАСОВАНО И.о. директора Института непрерывного Проректор по молодежной политике и международной деятельности образования Т.Б. Великжанина Е.П. Кислова тодийсьу (подпись) 2022 г. « 2022 г.

Программа профессиональной переподготовки «Информационные системы управления SCADA и цифровая среда LabVIEW» с присвоением квалификации «Специалист по автоматизированным системам управления технологическими процессами»

УФА 2022 год

### **I. Общие положения**

1. Дополнительная профессиональная программа (программа профессиональной переподготовки) ИТ-профиля «Информационные системы управления SCADA и цифровая среда LabVIEW» (далее – Программа) разработана в соответствии с нормами Федерального закона РФ от 29 декабря 2012 года № 273-ФЗ «Об образовании в Российской Федерации», с учетом требований приказа Минобрнауки России от 1 июля 2013 г. № 499 «Об утверждении Порядка организации и осуществления образовательной деятельности по дополнительным профессиональным программам», с изменениями, внесенными приказом Минобрнауки России от 15 ноября 2013 г. № 1244 «О внесении изменений в Порядок организации и осуществления образовательной деятельности по дополнительным профессиональным программам, утвержденный приказом Министерства образования и науки Российской Федерации от 1 июля 2013 г. № 499», *приказа Министерства образования и науки РФ от 23 августа 2017 г. N 816 «Об утверждении Порядка применения организациями, осуществляющими образовательную деятельность, электронного обучения, дистанционных образовательных технологий при реализации образовательных программ» (указать при необходимости);* паспорта федерального проекта «Развитие кадрового потенциала ИТ-отрасли» национальной программы «Цифровая экономика Российской Федерации»; постановления Правительства Российской Федерации от 13 мая 2021 г. № 729 «О мерах по реализации программы стратегического лидерства «Приоритет-2030» (в редакции постановления Правительства Российской Федерации от 14 марта 2022 г. № 357 «О внесении изменений в постановление Правительства Российской Федерации от 13 мая 2021 г. № 729»); приказа Министерства цифрового развития, связи и массовых коммуникаций Российской Федерации от 28 февраля 2022 г. № 143 «Об утверждении методик расчета показателей федеральных проектов национальной программы «Цифровая экономика Российской Федерации» и признании утратившими силу некоторых приказов Министерства цифрового развития, связи и массовых коммуникаций Российской Федерации об утверждении методик расчета показателей федеральных проектов национальной программы «Цифровая экономика Российской Федерации» (далее – приказ Министерства цифрового развития, связи и массовых коммуникаций Российской Федерации № 143); федерального государственного образовательного стандарта высшего образования бакалавриат по направлению подготовки 27.03.04 «Управление в технических системах» утвержденного приказом Министерства науки и высшего образования РФ от 31 июля 2020 г. N 871 (далее вместе – ФГОС ВО)), а также профессионального стандарта «Специалист по эксплуатации автоматизированных систем управления технологическими процессами в нефтегазовой отрасли» УТВЕРЖДЕН приказом Министерства труда и социальной защиты Российской Федерации от 31.03.2021 № 196н.

2. Профессиональная переподготовка заинтересованных лиц (далее – Слушатели), осуществляемая в соответствии с Программой (далее – Подготовка), имеющей отраслевую направленность «Информационнокоммуникационные технологии», проводится в Башкирском государственном университете (далее – Университет) в соответствии с учебным планом в очной/заочной форме обучения.

3. Разделы, включенные в учебный план Программы, используются для последующей разработки календарного учебного графика, учебнотематического плана, рабочей программы, оценочных и методических материалов. Перечисленные документы разрабатываются Университетом самостоятельно, с учетом актуальных положений законодательства об образовании, законодательства в области информационных технологий и смежных областей знаний ФГОС ВО и профессионального стандарта «Специалист по эксплуатации автоматизированных систем управления технологическими процессами в нефтегазовой отрасли».

4. Программа регламентирует требования к профессиональной переподготовке в области разработки и моделирования систем

автоматического управления технологическими процессами в нефтегазовой отрасли.

Срок освоения Программы составляет 364 часов

К освоению Программы в рамках проекта допускаются лица:

- получающие высшее образование по очной (очно-заочной) форме, лица, освоившие основную профессиональную образовательную программу (далее – ОПОП ВО) бакалавриата – в объеме не менее первого курса (бакалавры 2-го курса), ОПОП ВО специалитета – не менее первого и второго курсов (специалисты 3-го курса), а также магистратуры, обучающиеся по ОПОП ВО, не отнесенным к ИТ-сфере.

5. Область профессиональной деятельности автоматизированные информационные системы управления технологическими процессами в нефтегазовой отрасли.

### **II. Цель**

6. Целью подготовки слушателей по Программе является получение компетенции групп студентов, обучающихся по специальностям и направлениям подготовки, как к отнесенным, так и не отнесенным к ИТсфере, необходимой для выполнения нового вида профессиональной деятельности в области информационных технологий в нефтегазовой отрасли; приобретение новой квалификации «Специалист по автоматизированным системам управления технологическими процессами».

# **III. Характеристика новой квалификации и связанных с ней видов профессиональной деятельности, трудовых функций и (или) уровней квалификации**

7. Виды профессиональной деятельности, трудовая функция, указанные в профессиональном стандарте «Специалист по эксплуатации автоматизированных систем управления технологическими процессами в нефтегазовой отрасли» по соответствующей квалификации «Специалист по автоматизированным системам управления технологическими процессами», представлены в таблице 1:

# Характеристика новой квалификации, связанной с видом профессиональной деятельности и трудовыми функциями в соответствии с профессиональным стандартом «Специалист по эксплуатации автоматизированных систем управления технологическими процессами в нефтегазовой отрасли»

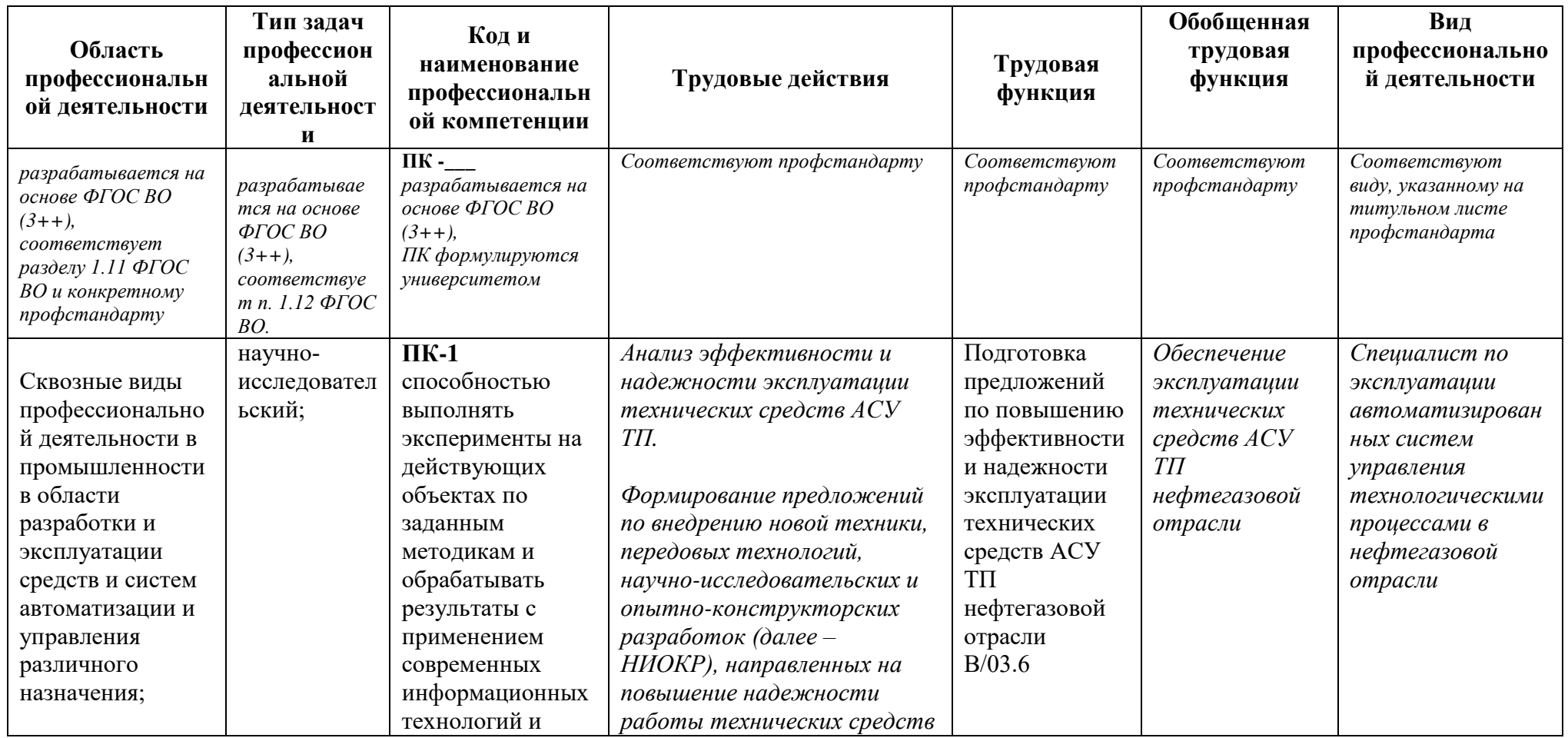

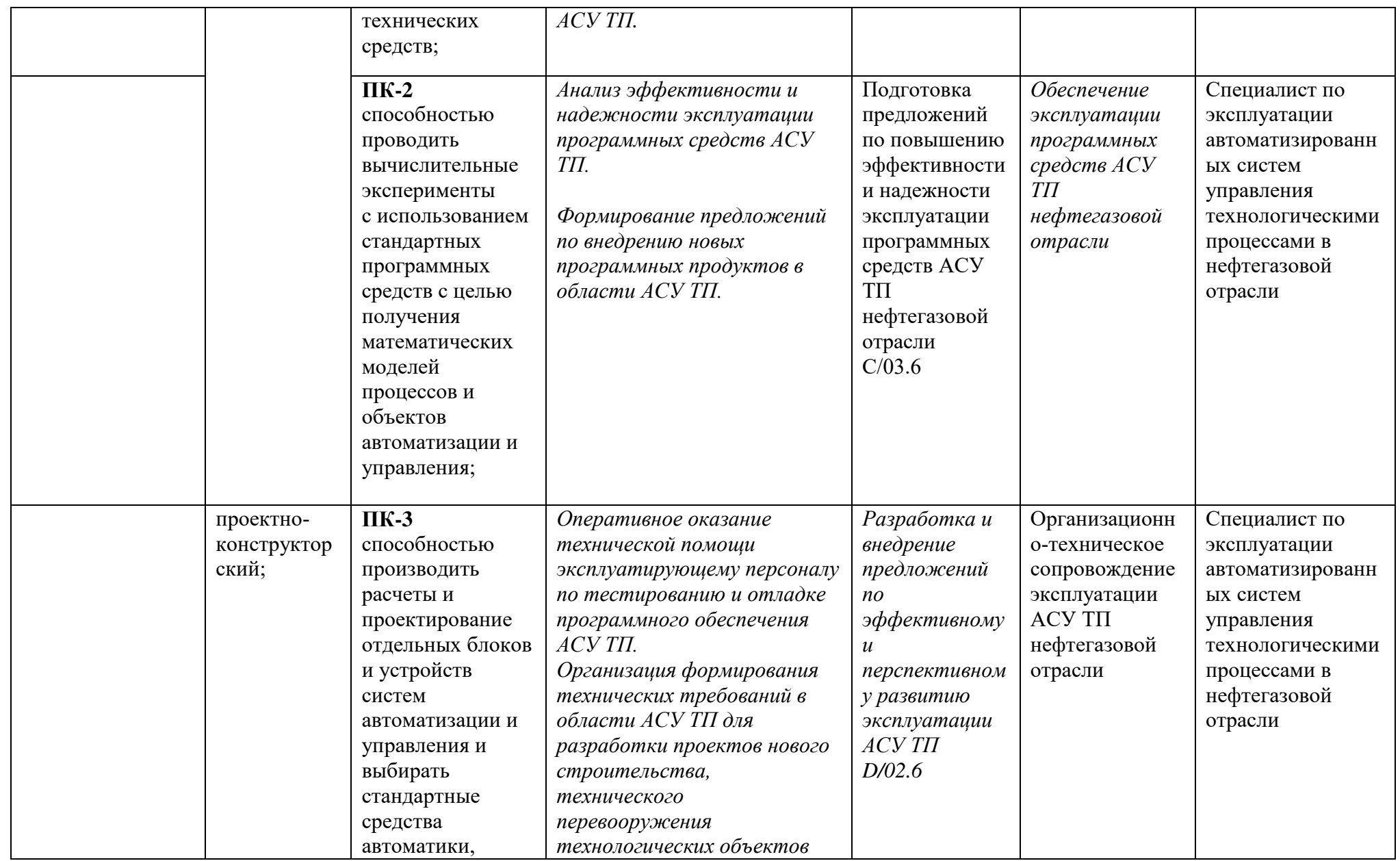

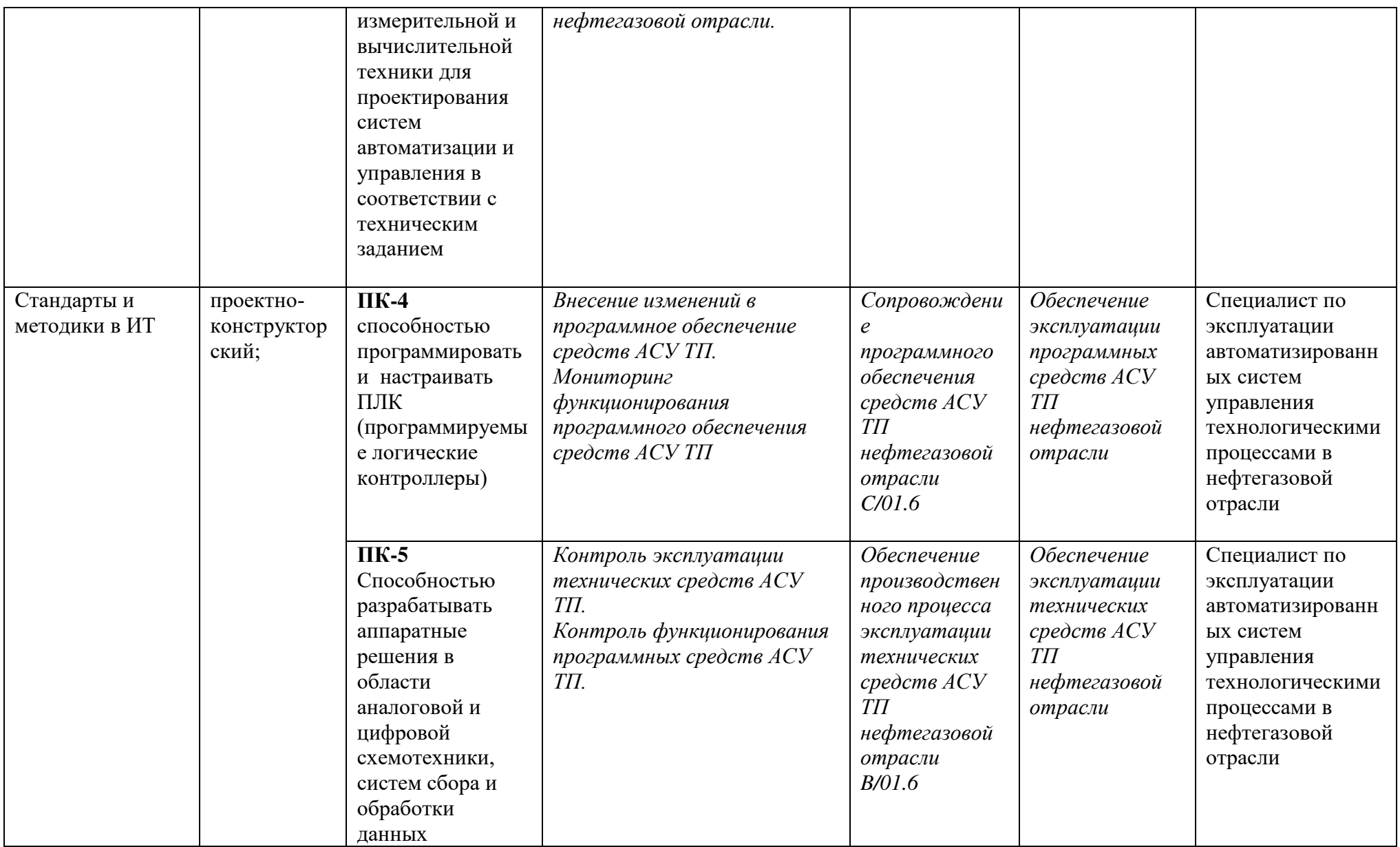

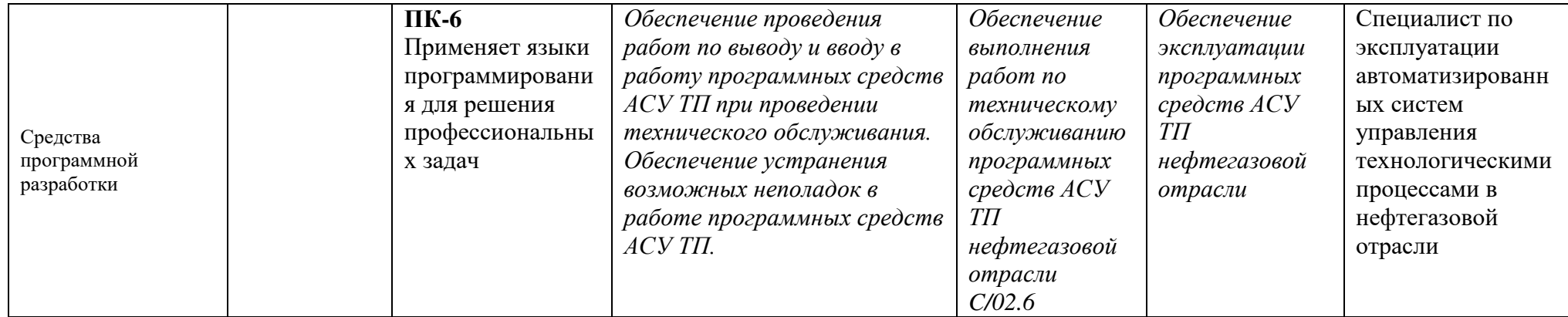

## Характеристика новой и развиваемой цифровой компетенции в ИТ-сфере, связанной с уровнем формирования и развития в результате освоения Программы<sup>1</sup> «Информационные системы управления SCADA и цифровая среда LabVIEW»

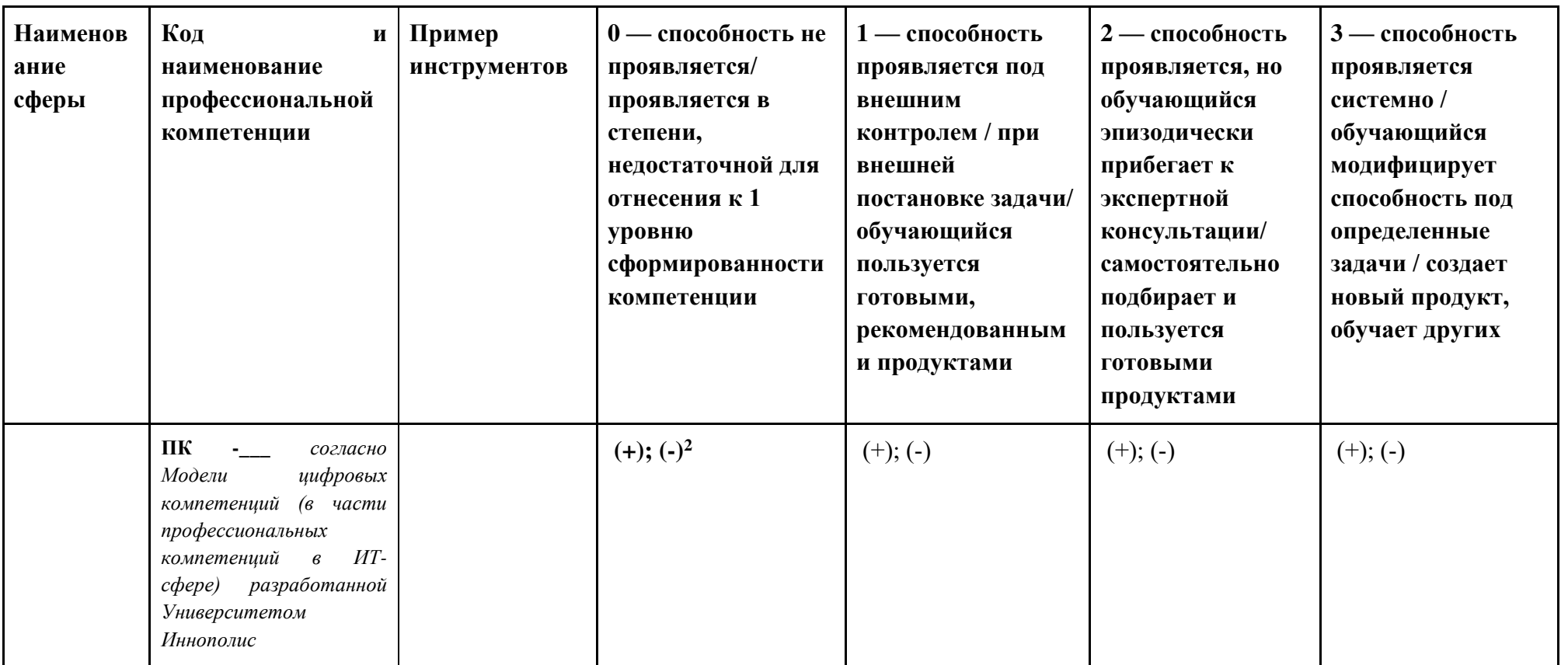

 $^{\rm 1}$  На основании Модели цифровых компетенций, указанной в Приложении 2 $^{\rm 2}$ Указать нужное

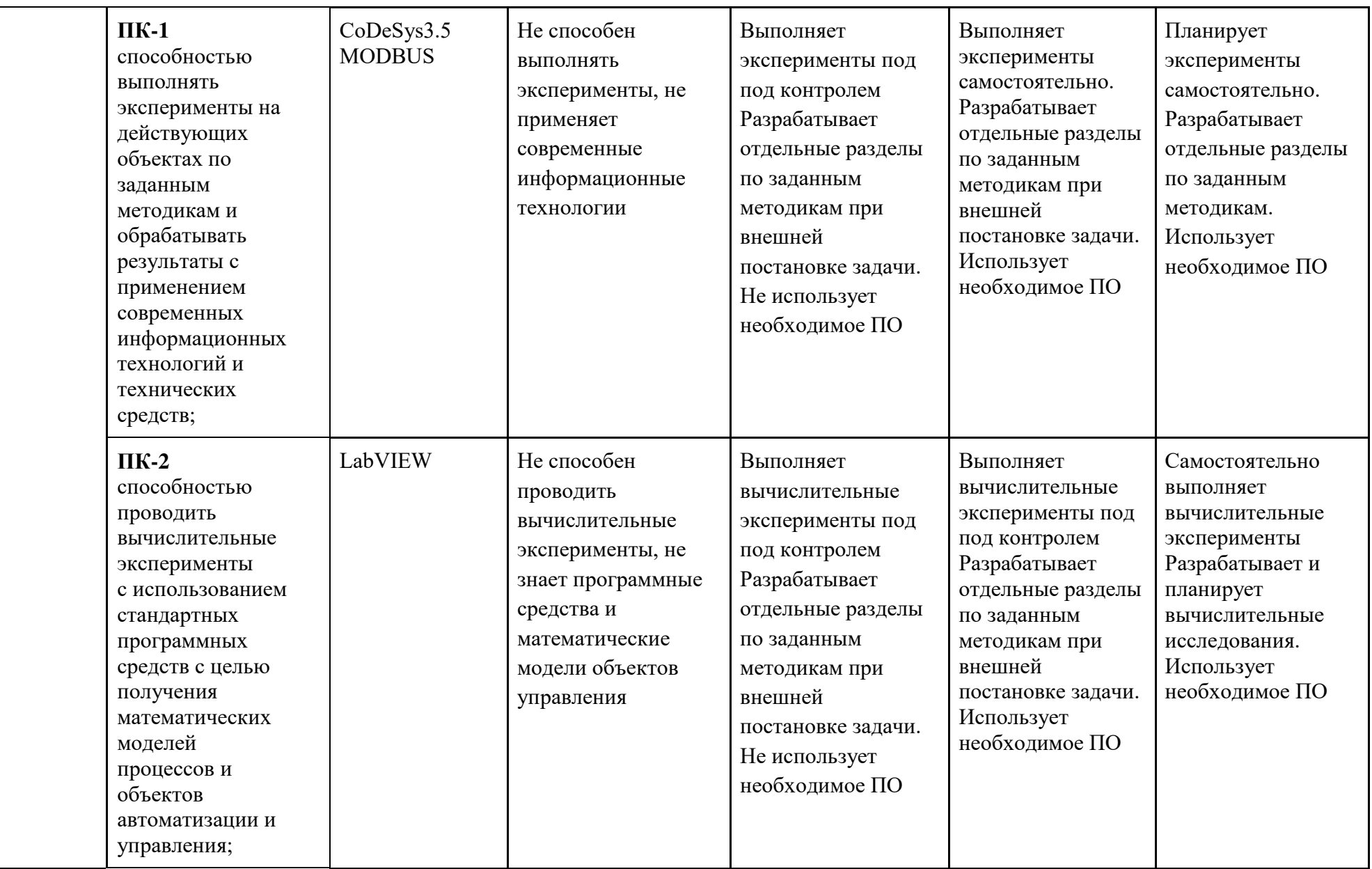

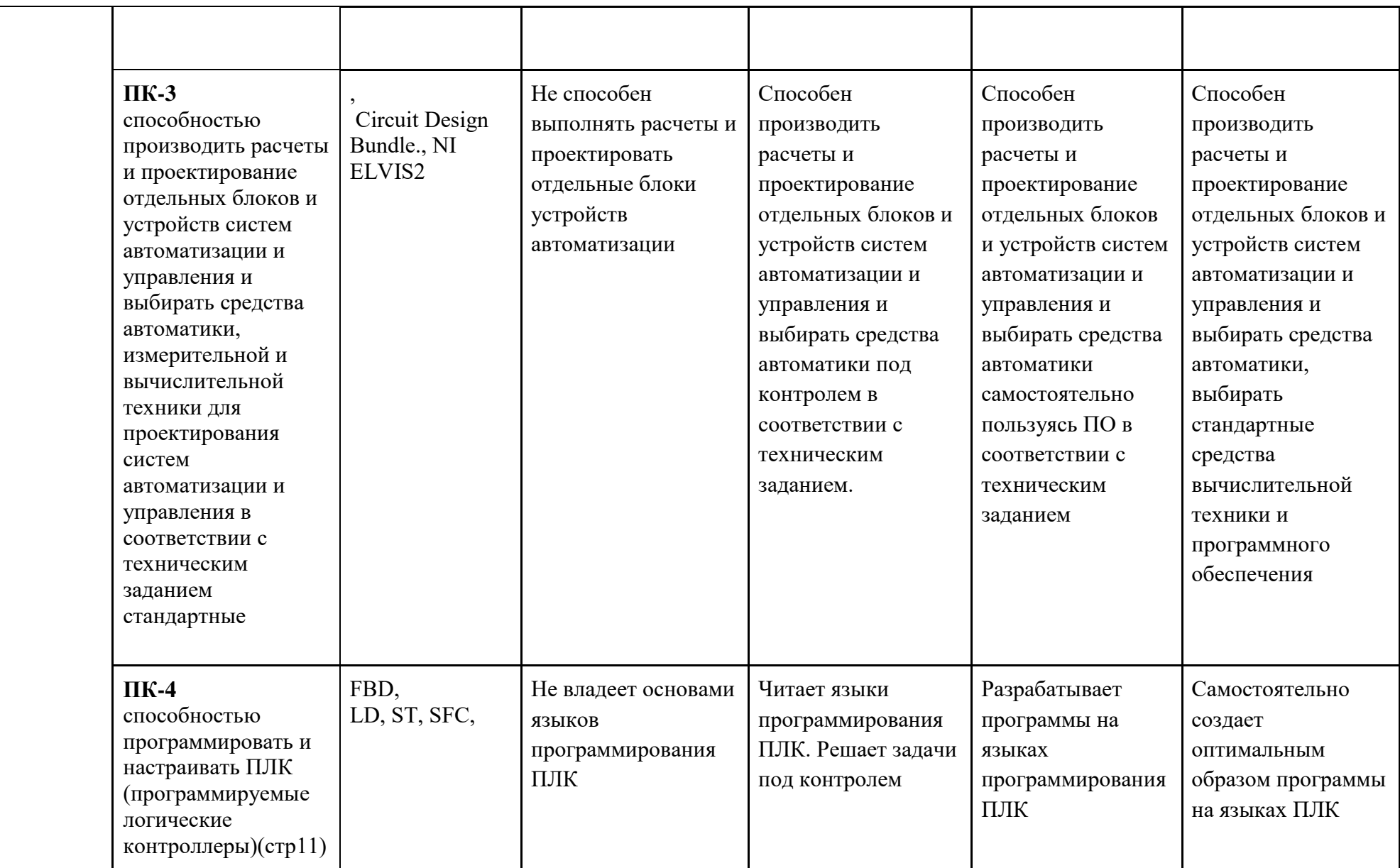

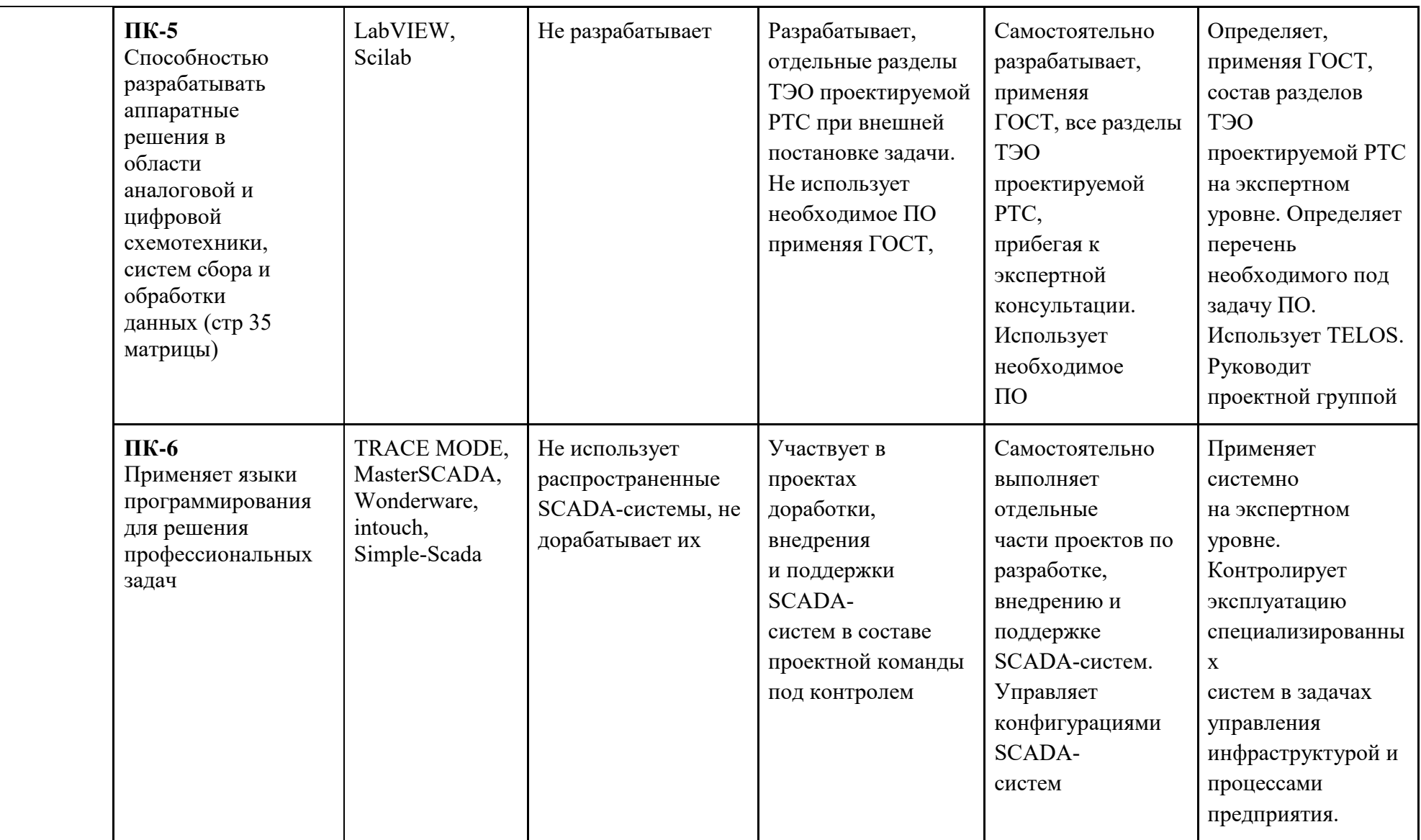

# **IV. Характеристика новых и развиваемых цифровых компетенций, формирующихся в результате освоения программы**

8. В ходе освоения Программы Слушателем приобретаются следующие профессиональные компетенции:

- ПК-1 cпособностью выполнять эксперименты на действующих объектах по заданным методикам и обрабатывать результаты с применением современных информационных технологий и технических средств;

ПК-2 способностью проводить вычислительные эксперименты с использованием стандартных программных средств с целью получения математических моделей процессов и объектов автоматизации и управления;

- ПК-3 способностью производить расчеты и проектирование отдельных блоков и устройств систем автоматизации и управления и выбирать средства автоматики, измерительной и вычислительной техники для проектирования систем автоматизации и управления в соответствии с техническим заданием;

ПК-4 способностью программировать и настраивать ПЛК (программируемые логические контроллеры);

- ПК-5 способностью разрабатывать аппаратные решения в области аналоговой и цифровой схемотехники, систем сбора и обработки данных.

- ПК-6 применять языки программирования для решения профессиональных задач;

### **V. Планируемые результаты обучения по ДПП ПП**

10. Результатами подготовки слушателей по Программе является получение компетенции, необходимой для выполнения нового вида профессиональной деятельности в области информационных технологий разработка и эксплуатация средств и систем автоматизации и управления различного назначения; приобретение новой квалификации «Специалист по автоматизированным системам управления технологическими процессами».

11. В результате освоения Программы слушатель должен:

**ПК1 -** cпособностью выполнять эксперименты на действующих объектах по заданным методикам и обрабатывать результаты с применением современных информационных технологий и технических средств;

#### **Знать:**

*- теоретические основы автоматического регулирования и управления для, основные принципы и схемы автоматического управления, основные типы систем автоматического управления, их математическое описание и основные задачи исследования систем c применением современных программных средств;*

#### **Уметь:**

*– применять математические методы для анализа экспериментальных данных систем управления на действующих объектах, применять методы расчета и исследования систем автоматического управления объектами на базе современной вычислительной техники.*

#### **Иметь навыки:**

*– разработки математических моделей систем автоматического управления на действующих объектах, методами преобразования структурных схем систем управления технологическими процессами на действующих объектах.* 

**ПК2 -** способностью проводить вычислительные эксперименты с использованием стандартных программных средств с целью получения математических моделей процессов и объектов автоматизации и управления.

### **Знать:**

*- математические основы для проведения вычислительных экспериментов и программные средства для получения математических моделей технологических процессов;* 

#### **Уметь:**

*– Пользоваться специализированными программными продуктами CoDeSys, ADASTRA, LabVIEW и др. для обработки и интерпретации результатов моделирования.* 

### **Иметь навыки**:

*– разработки математических моделей систем автоматического управления CoDeSys, ADASTRA, LabVIEW и других аналогичных программных средств.*

**ПК3 -** способностью производить расчеты и проектирование отдельных блоков и устройств систем автоматизации и управления и выбирать средства автоматики, измерительной и вычислительной техники для проектирования систем автоматизации и управления в соответствии с техническим заданием;

#### **Уметь:**

*- производить расчеты отдельных блоков и устройств с использованием современных систем проектирования моделей объектов управления в программных средах Multisim, LabVIEW, и др.*

### **Иметь навыки:**

*– разработки математических моделей систем автоматического управления, методами преобразования структурных схем систем управления технологическими процессами с помощью Multisim, LabVIEW и других аналогичных программных средств.*

**ПК4** - способностью программировать и настраивать ПЛК

#### **Знать:**

*- Назначение, устройство и принцип работы ПЛК в АСУ ТП нефтегазовой отрасли; Типы данных. Логический тип. Операторы и функции. Арифметические операторы. Операторы битового сдвига. Логические битовые операторы. Операторы выбора и ограничения. Операторы сравнения. Математические функции. Строковые функции. Стандартные функциональные блоки*

### Уметь:

- Программировать ПЛК в основных языках МЭК 611131-3 - FBD, LD,  $ST$ . SFC. Разрабатывать программное обеспечение с реализацией стандартных функций таймера, счетчика, с реализацией функций обработки данных о времени и дате.

### Иметь навыки:

– Пользоваться специализированными программными продуктами ПЛК  $CoDeSys$ ,  $OpenPLC$ , программирования  $\overline{\phantom{0}}$ обработкой  $\boldsymbol{u}$ интерпретацией результатов измерений, хранения полученных технических данных, также использования методов переработки информации; владеть современной архитектурой и схемотехникой контроллеров с целью разработки систем управления.

ПК-5 Способностью разрабатывать аппаратные решения в области аналоговой и цифровой схемотехники, систем сбора и обработки данных.

#### Знять:

- Назначение, устройство и принцип работы электронных ключей и элементов. Режимы работы Динамические логических ключа. характеристики. Базовые логические элементы ТТЛ. Элемент И, элемент ИЛИ. Входная, выходная и передаточная характеристики. Виды выходных каскадов. Триггеры асинхронные и синхронные, двухступенчатые триггерные схемы. Методы цифро-аналогового и аналого-цифрового преобразования.

### Уметь:

Моделировать электронные устройства в современных  $CAD$ программах, с учетом отклонений параметров элементов, корректно обосновать выбор средств автоматизации схемотехнического проектирования при решении конкретных задач.

#### Иметь навыки:

- составления технической документации и применения средств

*автоматизации схемотехнического проектирования, использования систем программирования микроконтроллерных устройств обработки сигналов.*

**ПК6** - Применяет языки программирования для решения профессиональных задач.

**Знать:** 

- *Характеристики SCADA-программ. Рабочее место диспетчера (оператора). Графический интерфейс пользователя. Механизм OLE for Process Control (OPC) как основной способ взаимодействия SCADAсистемы с внешним миром. Ведение архивов данных в SCADA-системе. Тренды.*

### **Уметь:**

*- проектировать SCADA-системы автоматического и автоматизированного управления, с применением современных встроенных средств разработки и языков программирования SCADA-систем; устанавливать и настраивать программное и аппаратное обеспечение SCADA-систем; организовывать и управлять разработкой систем промышленного управления, на основе SCADA-систем.*

### **Иметь навыки:**

*- работы с основными интерфейсами SCADA-систем, основными языками программирования SCADA-систем, программным и аппаратным обеспечением SCADA-систем в АСУ ТП.*

# **VI. Организационно-педагогические условия реализации ДПП**

12. Реализация Программы должна обеспечить получение компетенции, необходимой для выполнения нового вида профессиональной деятельности в области информационных технологий - разработка и эксплуатация средств и систем автоматизации и управления различного назначения; приобретение новой квалификации «Специалист по автоматизированным системам управления технологическими процессами».

13. Учебный процесс организуется с применением дистанционных образовательных технологий, инновационных технологий и методик обучения, способных обеспечить получение слушателями знаний, умений и навыков в области разработка и эксплуатация средств и систем автоматизации и управления различного назначения.

14. Реализация Программы обеспечивается научно-педагогическими кадрами Университета, допустимо привлечение к образовательному процессу высококвалифицированных специалистов ИТ-сферы и/или дополнительного профессионального образования в части, касающейся профессиональных компетенций в области создания алгоритмов и программ, пригодных для практического применения, с обязательным участием представителей профильных организаций-работодателей. Возможно привлечение региональных руководителей цифровой трансформации (отраслевых ведомственных и/или корпоративных) к проведению итоговой аттестации, привлечение работников организаций реального сектора экономики субъектов Российской Федерации.

## **VII. Учебный план ДПП**

15. Объем Программы составляет 364 часа .

16. Учебный план Программы определяет перечень, последовательность, общую трудоемкость разделов и формы контроля знаний.

Учебный план программы профессиональной переподготовки

«Информационные системы управления SCADA и цифровая среда

### LabVIEW»

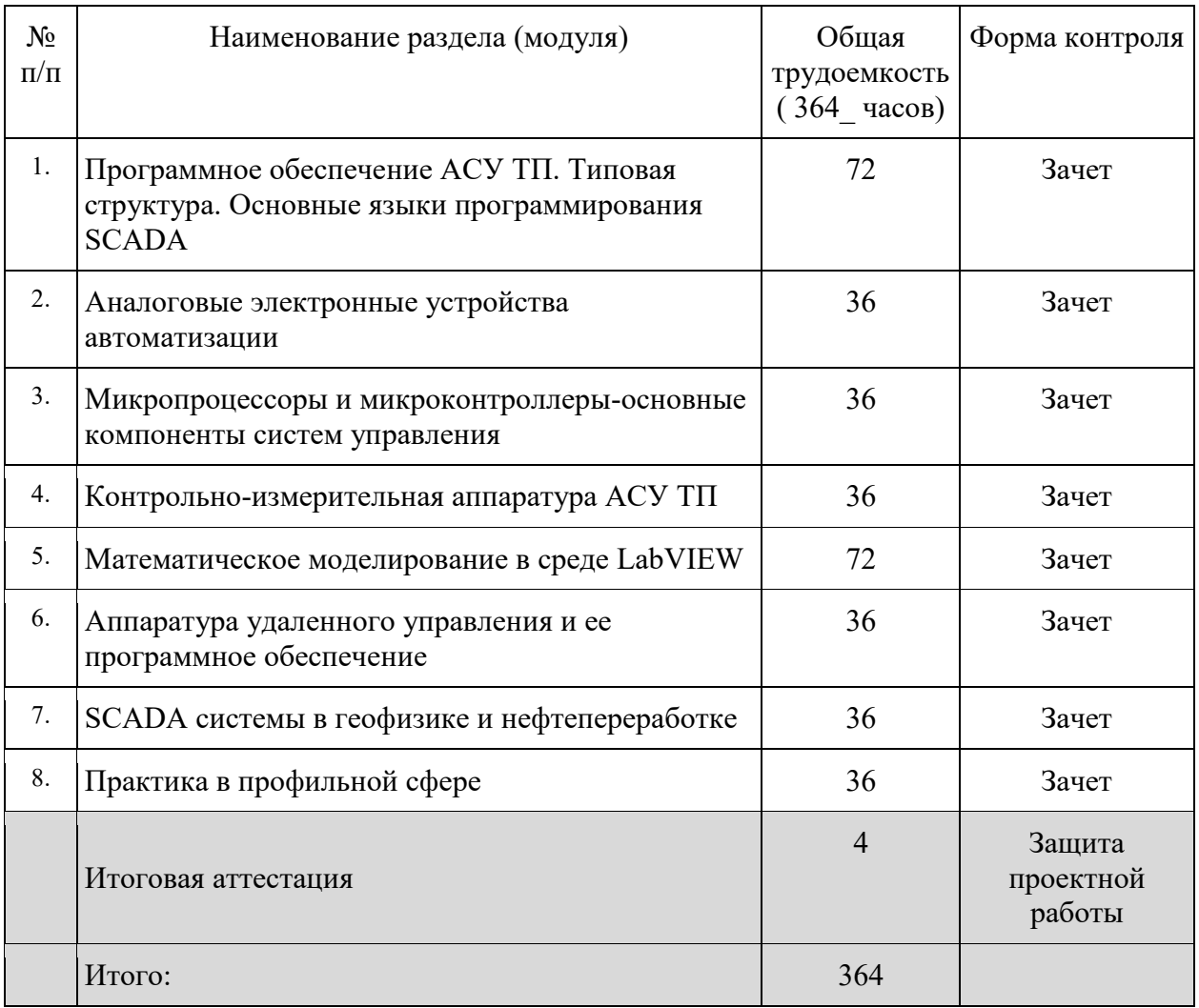

## **VIII. Календарный учебный график**

18. Календарный учебный график представляет собой график учебного процесса, устанавливающий последовательность и продолжительность обучения и итоговой аттестации по учебным дням.

Календарный учебный график программы профессиональной переподготовки «Информационные системы управления SCADA и цифровая среда LabVIEW»

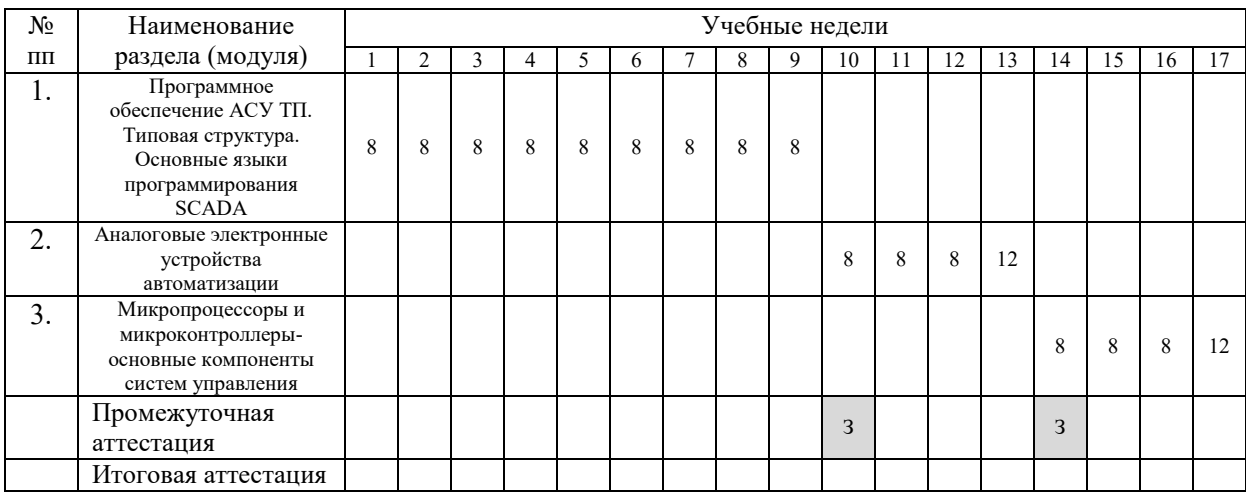

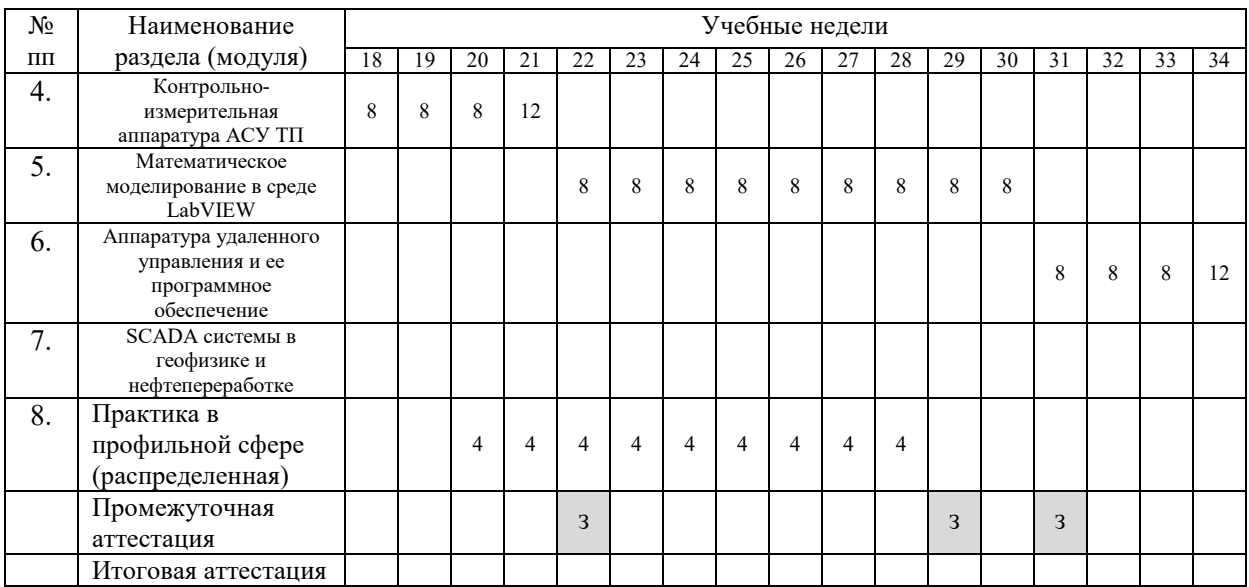

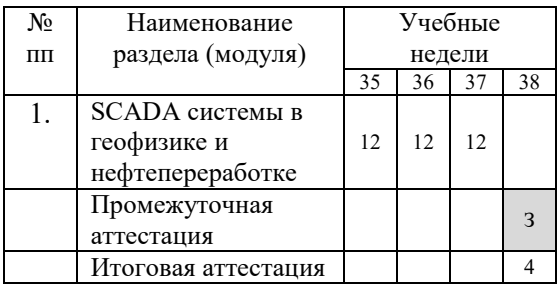

# **IX. Рабочая программа учебных предметов, курсов, дисциплин (модулей)**

19. Рабочая программа содержит перечень разделов и тем, а также рассматриваемых в них вопросов с учетом их трудоемкости.

Рабочая программа разрабатывается Университетом с учетом профессионального стандарта «Специалист по эксплуатации автоматизированных систем управления технологическими процессами в нефтегазовой отрасли».

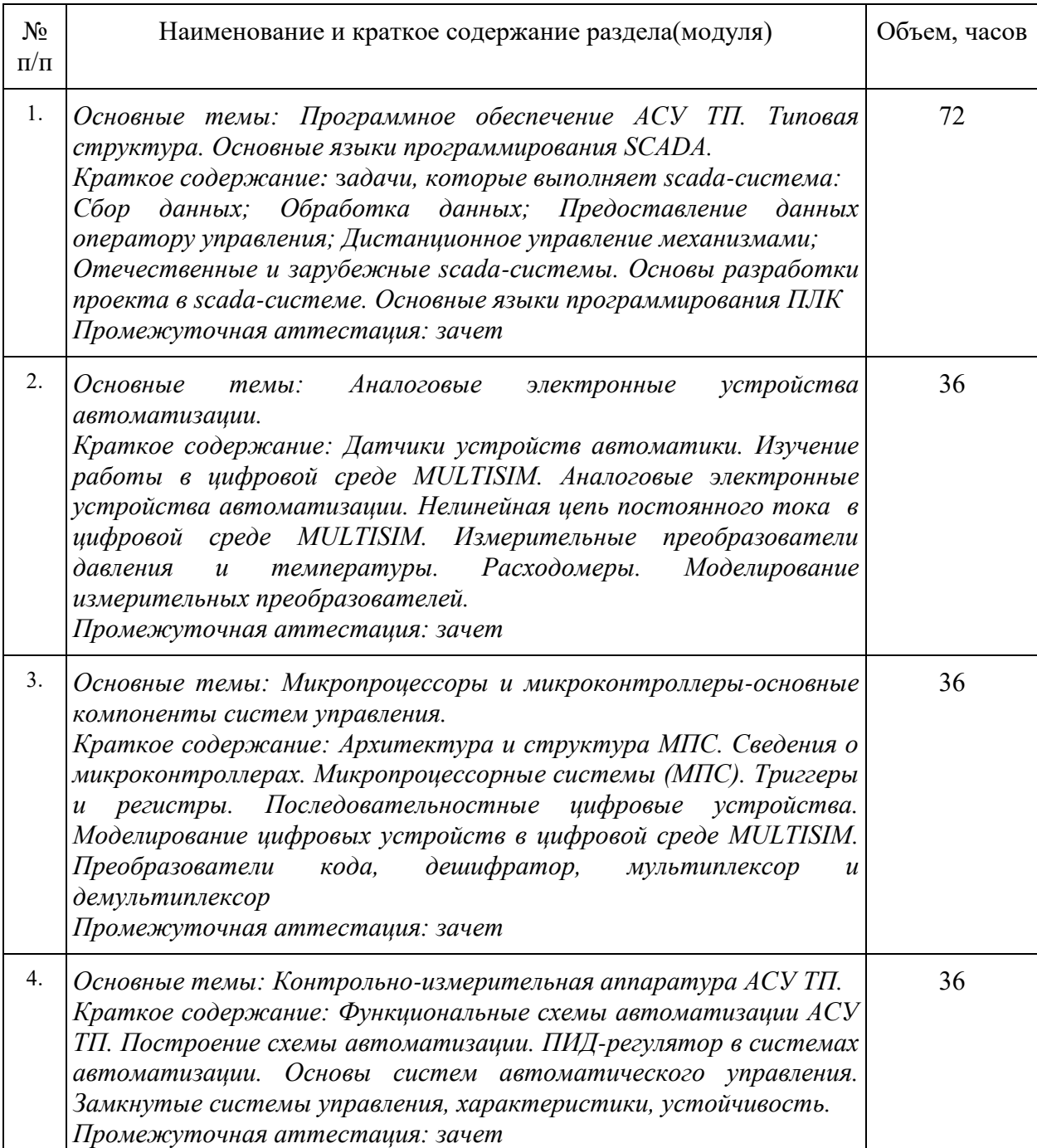

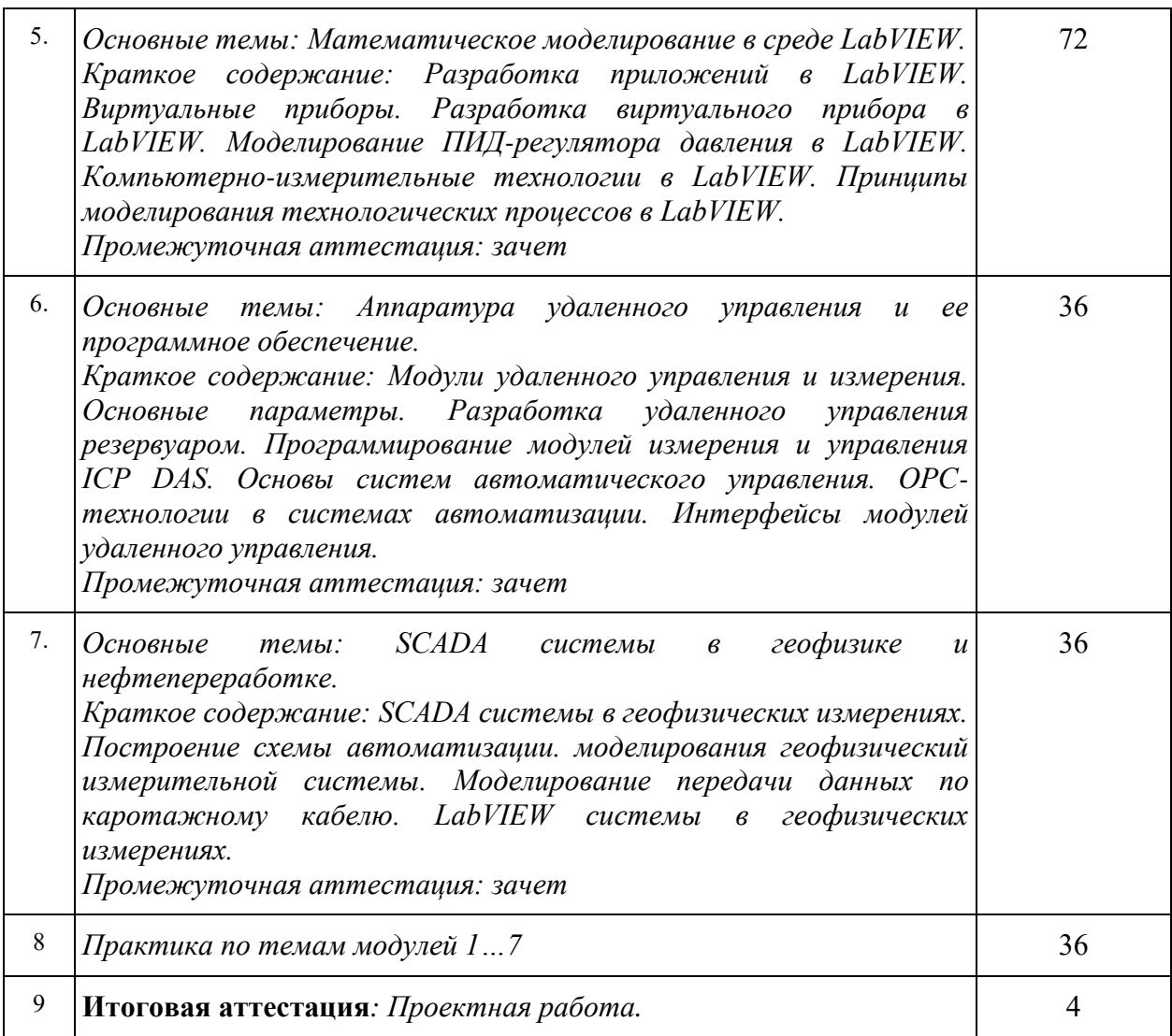

20. Учебно-тематический план Программы определяет тематическое

содержание, последовательность разделов и (или) тем и их трудоемкость.

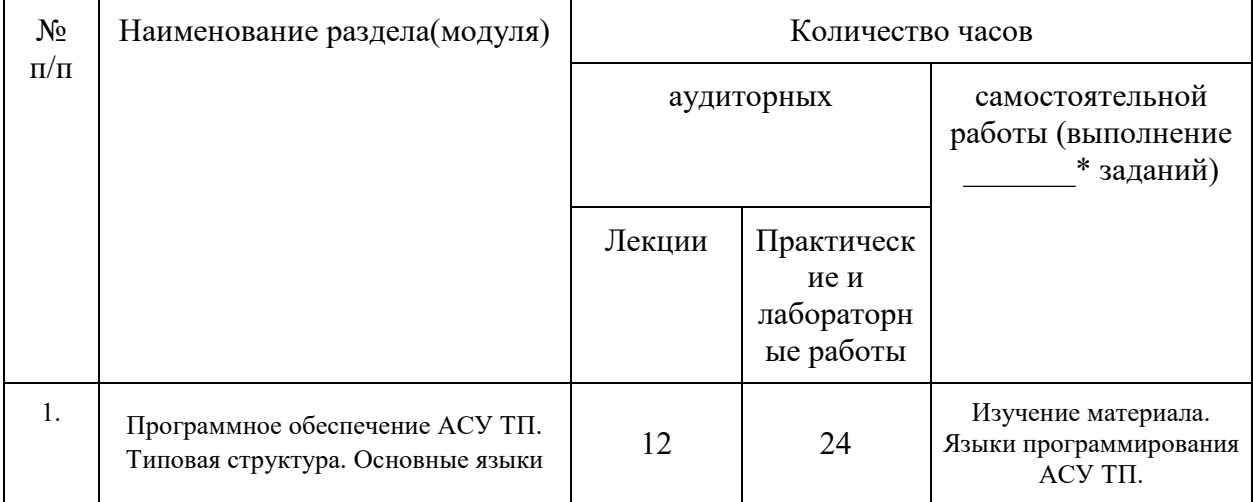

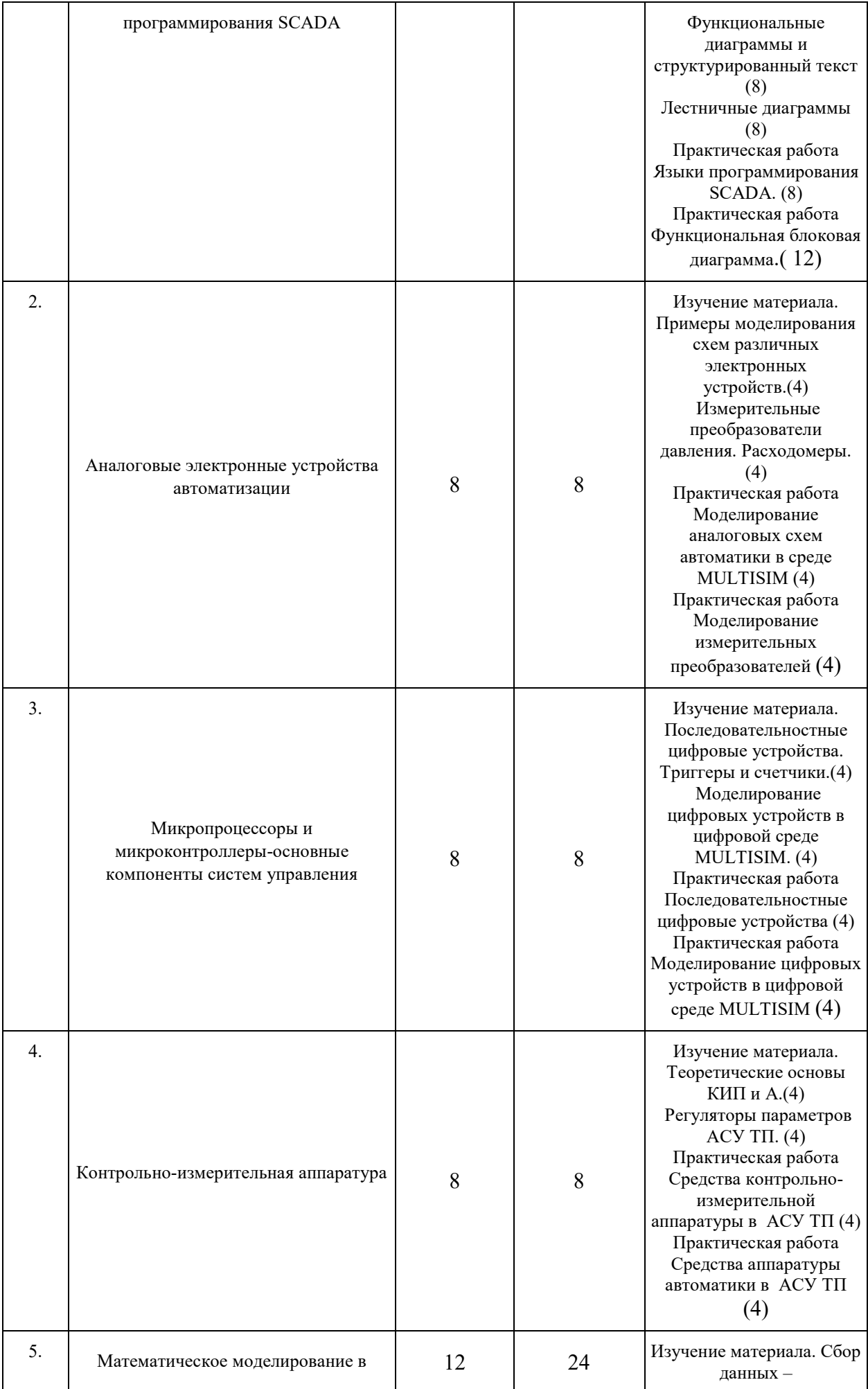

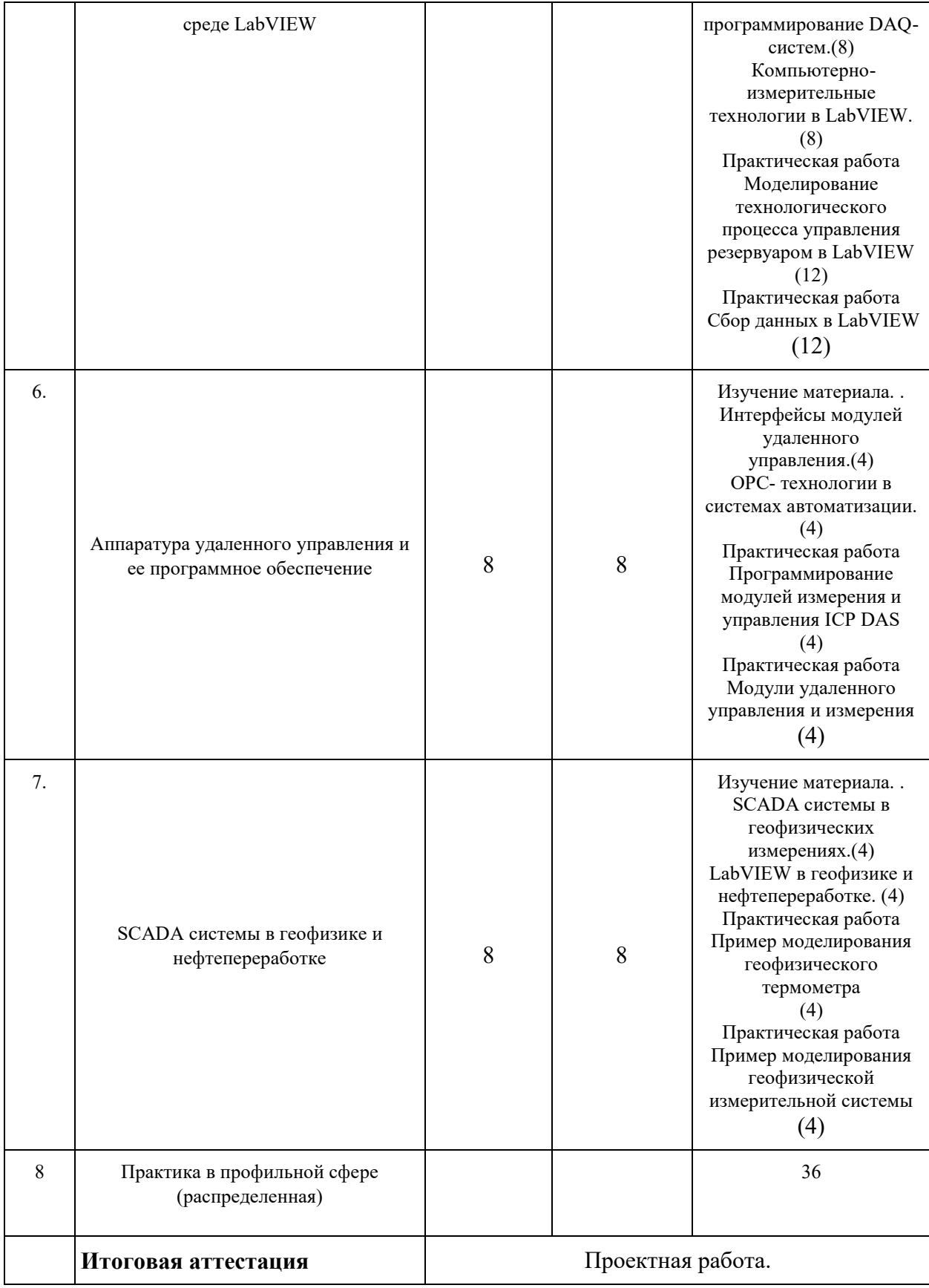

### **X. Формы аттестации**

21. Слушатели, успешно выполнившие все элементы учебного плана, допускаются к итоговой аттестации.

Итоговая аттестация по Программе проводится в форме защиты проектной работы.

22. Лицам, успешно освоившим Программу (в области создания алгоритмов и программ, пригодных для практического применения, или навыков использования и освоения цифровых технологий, необходимых для выполнения нового вида профессиональной деятельности) и прошедшим итоговую аттестацию в рамках проекта «Цифровые кафедры», выдается документ о квалификации: диплом о профессиональной переподготовке.

При освоении ДПП ПП параллельно с получением высшего образования диплом о профессиональной переподготовке выдается не ранее получения соответствующего документа об образовании и о квалификации (за исключением лиц, имеющих среднее профессиональное или высшее образование).

23. Лицам, не прошедшим итоговую аттестацию или получившим на итоговой аттестации неудовлетворительные результаты, а также лицам, освоившим часть Программы и (или) отчисленным из Университета, выдается справка об обучении или о периоде обучения по образцу, самостоятельно устанавливаемому Университетом.

### **XI. Оценочные материалы**

24. Контроль знаний, полученных слушателями при освоении разделов (модулей) Программы, осуществляется в следующих формах:

- текущий контроль успеваемости – обеспечивает оценивание хода освоения разделов Программы, проводится в форме теста и/или проверки выполнения практических заданий в разделе самостоятельной работы;

- промежуточная аттестация – завершает изучение отдельного модуля

Программы, проводится в форме зачета;

- итоговая аттестация – завершает изучение всей программы.

25. В ходе освоения Программы каждый слушатель выполняет следующие отчетные работы:

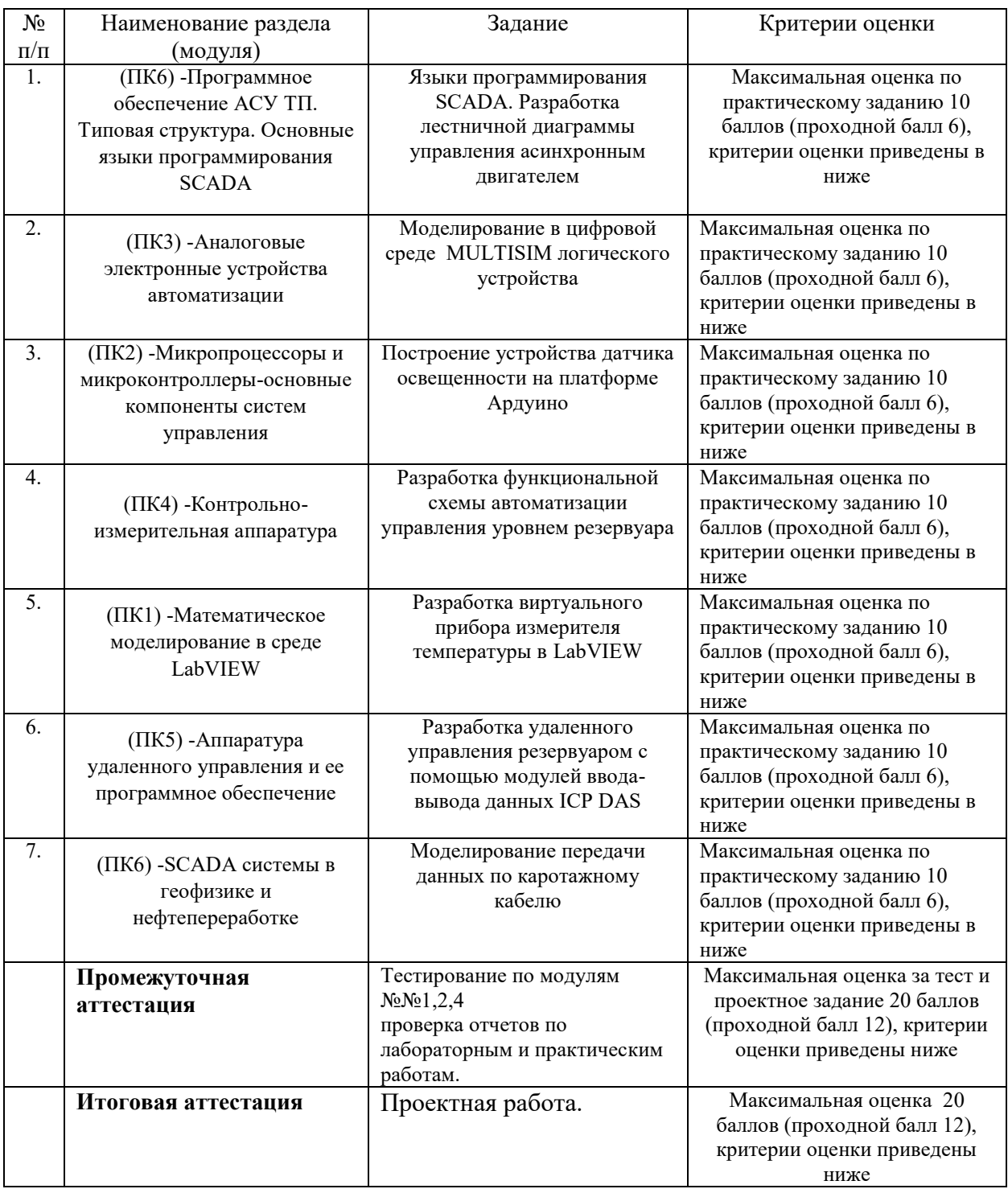

*Критерии оценивания практических заданий по отчетным работам (в том числе и по лабораторным практическим работам промежуточной аттестации)*

- *10 баллов выставляется слушателю, если он правильно и полно выполнил практическое задание, представленный отчет не содержит ошибок, при составлении программы или модели использовались общепринятые нормы и принципы;*
- *8-9 баллов выставляется слушателю, если он правильно и полно выполнил практическое задание, однако в работе присутствуют некоторые недочеты, в целом не влияющие на работу приложения (например, нарушена эргономика в расположении элементов управления); представленный материалы не содержат ошибок, при написании программы в основном использовались общепринятые нормы и принципы;*
- *6-7 баллов выставляется слушателю, если он выполнил практическое задание не менее, чем на 60%, но при этом написанная программа не выполняет всех требуемых по заданию действий; при оформлении результатов могли не использоваться общепринятые нормы и принципы;*
- *менее 6 баллов выставляется слушателю, если он представил частично выполненное задание, при составлении программы или модели не использовались общепринятые нормы и принципы, приложение не работоспособно; представленный проект не соответствует требованию задачи.*

### **26. Текущий контроль. Перечень примерных заданий**

**Модуль 1\_** Программное обеспечение АСУ ТП. Типовая структура. Основные языки программирования SCADA **(ПК1)** 

Тема «\_Приведите типовую структуру АСУ ТП. Назовите основные языки программирования SCADA»

### Примеры тестовых вопросов

Совокупность автоматического управляющего устройства и объекта управления, связанных и взаимодействующих между собой в соответствии с алгоритмом управления, называют

- a. системой автоматической защиты (САЗ)
- b. системой автоматического контроля (САК)
- c. системой автоматического управления (САУ)
- d. системой автоматического жесткого управления (САЖУ).

Регулятор Ползунова-Уатта работает по принципу

- a. системы автоматического контроля
- b. незамкнутых САУ
- c. замкнутых САУ
- d. во всех САУ

Системы автоматического регулирования предназначены для решения задач: (выберите 2 правильных ответа)

- a. уменьшить продолжительность рабочего дня
- b. усложнения технологического процесса
- c. стабилизации регулируемой величины

### **d.** изменения регулируемой величины по известной программе

На рисунке представлена передаточная функция

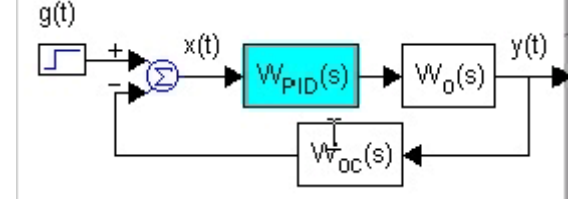

- a. Разомкнутой системы
- b. Замкнутой системы
- c. Комбинированной системы
- d. Системы контроля

Что называется автоматическим регулятором?

- a. Устройство, обеспечивающее преобразование регулируемого параметра
- b. Устройство, обеспечивающее поддержание регулируемого параметра на заданном значении
- c. Устройство, обеспечивающее изменения регулируемого параметра на заданном значении

Как классифицируются регуляторы по законам регулирования?

- a. Регуляторы прямого действия
- b. Косвенные регуляторы
- c. Пропорционально интегральные регуляторы
- d. Пропорциональные регуляторы,
- Назовите основное назначение интегрального закона регулирования
	- a. Увеличивает время регулирования
	- b. Уменьшает динамические характеристики
	- c. Ликвидация установившейся ошибки регулирования

Какие регуляторы называются пропорционально – интегральные

- a. Которые оказывают воздействия на регулирующий орган интегралу от отклонении регулируемой величины.
- b. Которые оказывают воздействия на регулирующий орган пропорционально отклонению регулируемой величины,
- c. Которые оказывают воздействие на регулирующий орган пропорционально отклонению и интегралу от отклонения регулируемой величины

Какие параметры применяются для настройки ПИ – регулятора

- a. Время предварения
- b. Коэффициент усиления
- c. Время интегрирования

Что определяет время дифференцирования

- a. Величину составляющей регулирующего воздействия
- b. Величину составляющей регулирующего воздействия по времени интегрирования
- c. Величину составляющей регулирующего воздействия по скорости

### **Модуль 2\_** Аналоговые электронные устройства автоматизации (**ПК3**)

Тема «Нелинейная цепь постоянного тока. Приведите вольт-амперную характеристику полупроводникового диода, назовите основные параметры»

Примеры тестовых вопросов

Частотная модуляция – это …

a. вид аналоговой модуляции, при котором информационный сигнал управляет частотой

несущего колебания

b. вид модуляции, при которой изменяемым параметром несущего сигнала является его амплитуда.

с. вид модуляции, при которой фаза несущего колебания изменяется прямо пропорционально информационному сигналу

Как расшифровывается ВАХ?

- а. вольтамперная характеристика
- **b. Величина атомных характеристик**
- с. ваттамперная характеристика

Биполярные транзисторы имеют р-п перехода

- а. два
- $b.$  три
- с. один

Верно ли утверждение: что стабилитрон, в отличие от обычного диода, работает на обратной ветви ВАХ?

- а. па
- $h$   $He$

Время, за которое совершается одно полное колебание, это:

- а. сила тока
- **b.** Круговая частота
- с. частота
- d. период

Модуль 3 Микропроцессоры и микроконтроллеры-основные компоненты систем управления

Тема «Основные функциональные блоки микроконтроллера. Тестовый  $\alpha$  (TIK3)

1. По числу больших интегральных схем (БИС) в микропроцессорном комплекте различают микропроцессоры:

- а. одноканальные, многоканальные и многоканальные секционные;
- b. одноадресные, многоадресные и многоадресные секционные:
- с. однокристальные, многокристальные и многокристальные секционные;
- d. одноразрядные, многоразрядные и многоразрядные секционные.

2. Система команл, типы обрабатываемых ланных, режимы алресации и принципы работы микропроцессора - это:

- а. Макроархитектура;
- **b.** Микроархитектура;
- с. Миниархитектура;
- d, Моноархитектура.

3. С помощью чего микропроцессор координирует работу всех устройств цифровой системы?

- а. с помощью шины данных;
- b. с помощью шины адреса;
- с. с помощью шины управления;
- d. с помощью постоянного запоминающего устройства (ПЗУ).

4. Что называется Вводом/выводом (ВВ)?

а. передача данных между ядром ЭВМ, включающим в себя микропроцессор и основную память, и внешними устройствами (BУ);

b. разрядностью, т.е. максимальным числом одновременно обрабатываемых двоичных разрядов;

с. адреса ячейки памяти, в которой находится окончательный исполнительный адрес;

d. поле памяти с упорядоченной последовательностью записи и выборки информации.

5. Что является структурным элементом формата любой команды?

- а. Регистр;
- **b.** Адрес ячейки;
- с. Операнд;
- d. Код операции (КОП).
- 6. Одним из способов обмена памяти к внешним устройствам является:
	- а. Режим прямого доступа к памяти;
	- b. Режим формирования сигналов прерываний в памяти:
	- с. Режим программного управления памятью;
	- d. Режим обслуживания памяти.

7. .... - могут быть применены для решения широкого круга разнообразных задач (их эффективная производительность слабо зависит от проблемной специфики решаемых задач)

- а. Универсальные микропроцессоры:
- **b.** Цифровые микропроцессоры;
- с. Асинхронные микропроцессоры;
- d. Синхронные микропроцессоры.
- 8. По какой шине передаются лишь выходные сигналы микропроцессора?
	- а. Шина управления;
		- **b**. Шина данных;
		- с. Шина адреса;
		- d. Здесь нет нужной шины.
- 9. Что является важной характеристикой команды?
	- а. Формат;
	- **b.** Процесс;
	- с. Функциональное назначение;
	- d. Aдрес.
- 10. Чем характеризуется МП?
	- а. Режимом кодирования памяти;
	- **b. Вволом\Выволом:**
	- с. Тактовой частотой. Разрядностью.
	- Логическим управлением.

Тема «Программирование микроконтроллеров.» (ПК5)

Используйте онлайн сервис симулятора Ардуино

https://wokwi.com/projects/new/arduino-uno

Соберите на виртуальном макете схему, на левой вкладке запишите код.

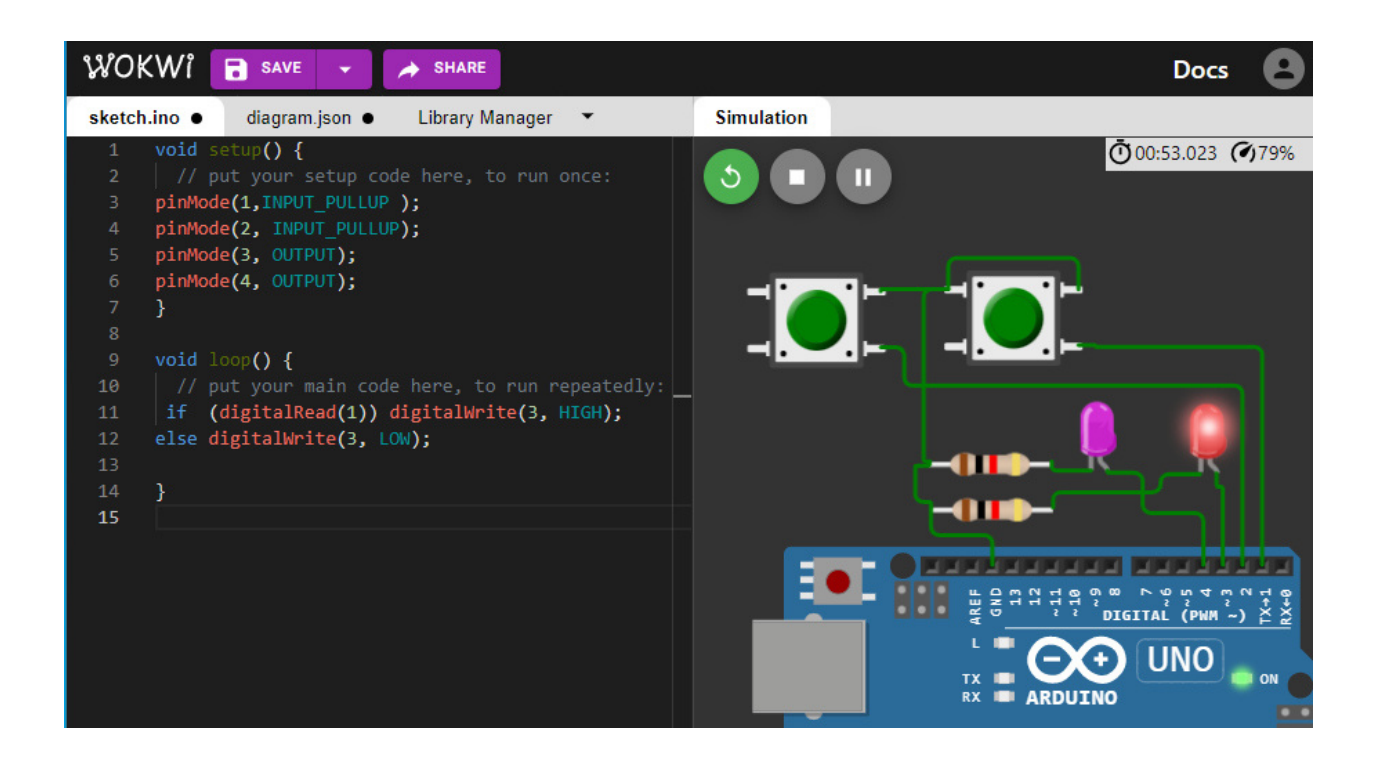

Запустите симуляцию и убедитесь что при нажатии на правую кнопку правый светодиод гаснет.

Выполните один из вариантов по заданию преподавателя

Вариант 1.

Один из светодиодов макета мигает с частотой 1 Гц. Нажатием на одну кнопку можно остановить, а потом запустить мигание.

Вариант 2.

Один из светодиодов макета мигает с некоторой частотой.

Нажатием на одну кнопку можно изменять частоту мигания. Например, нажатие на кнопку приводит к удвоению частоты, повторное нажатие — возвращает частоту мигания в исходное состояние.

Вариант 3.

Два светодиода на макете мигают попеременно с частотой

0,5 Гц (когда один гаснет, второй загорается). Нажатием на одну

кнопку можно остановить, а потом запустить мигание.

Вариант 4.

Два светодиода на макете попеременно мигают с некоторой

частотой (когда один гаснет, второй загорается). Нажатием на одну кнопку можно изменять частоту мигания. Например, нажатие на кнопку приводит к удвоению частоты, повторное нажатие —возвращает частоту мигания в исходное состояние

### **Модуль 4\_** Контрольно-измерительная аппаратура

Тема « Принципы построения автоматизированных систем управления и регулирования. Приборы КИП и А» (ПК4)

Выполните один из вариантов по заданию преподавателя

Вариант 1.

Расшифруйте функциональное назначение прибора на рисунке.

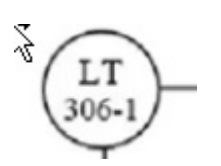

Вариант 2. Расшифруйте функциональное назначение прибора на рисунке.

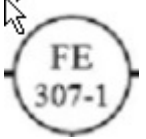

Вариант 3. Расшифруйте функциональное назначение прибора на рисунке.

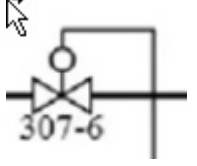

Вариант 4. Расшифруйте функциональное назначение прибора на рисунке.

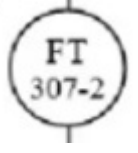

Вариант 5. Расшифруйте функциональное назначение прибора на рисунке.

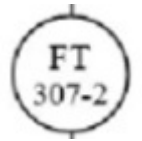

Вариант 6. Расшифруйте функциональное назначение прибора на рисунке.

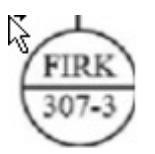

**Модуль 5\_** Математическое моделирование в среде LabVIEW Тема «Программирование виртуального прибора LabVIEW» (ПК2)

Пример. Создайте ВП преобразователя температуры по шкале Цельсия в шкалу Фаренгейта.

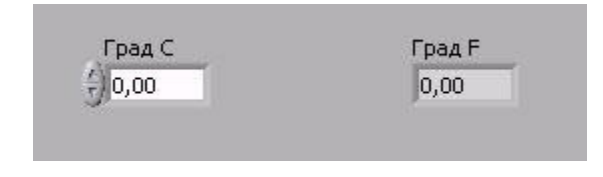

лицевая панель

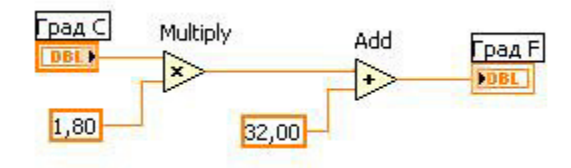

### - Блоковая диаграмма

Задания

- **1.** Рассчитать интенсивность излучения абсолютно черного тела по формуле:  $I = \sigma T^4$ , где T - температура в [эВ], а σ = 1,03•105 [Вт/см2•эВ4]. Создать ВП.
- **2.** Создайте ВП, который вводит входное положительное число и вычисляет его квадратный корень.
- 3. Создайте ВП преобразователя температуры по шкале Цельсия в шкалу Кельвина.
- 4. Создайте ВП генератора синусоидального сигнала с выводом его графика.

Тема «Структура Case в LabVIEW»

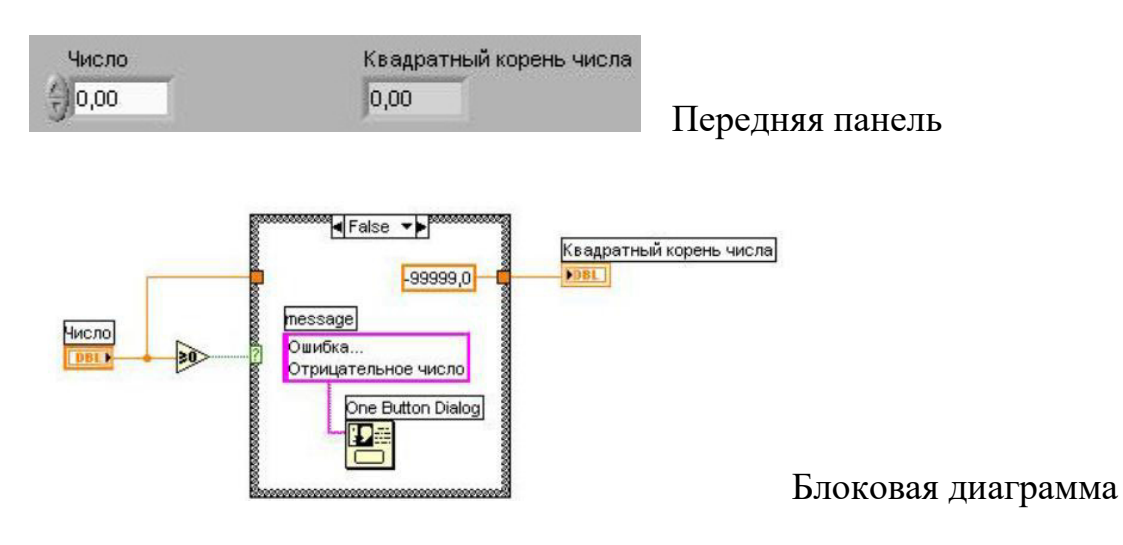

### Задания

1. Создайте ВП, который проверяет входное число на знак, вычисляет его квадратный корень или выдает сообщение об ошибке, если число отрицательное..

2. Создайте ВП, который проверяет входное число на знак, вычисляет его десятичный логарифм или выдает сообщение об ошибке, если число отрицательное.

3. Создайте ВП измерителя температуры и аварийной сигнализации если температура превысила 100 градусов.

4. Создайте ВП измерителя температуры и аварийной сигнализации если температура меньше -10 градусов

Тема «Отображение данных в LabVIEW»

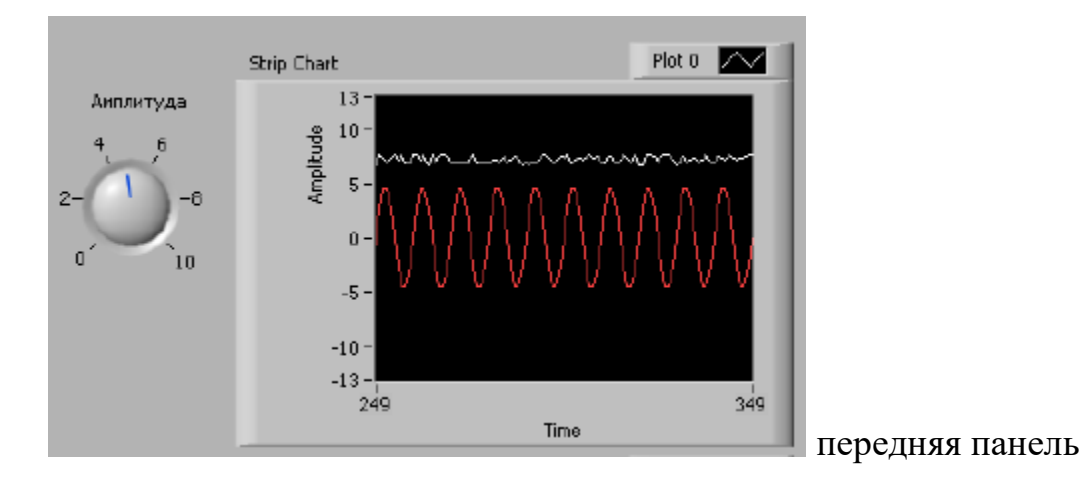

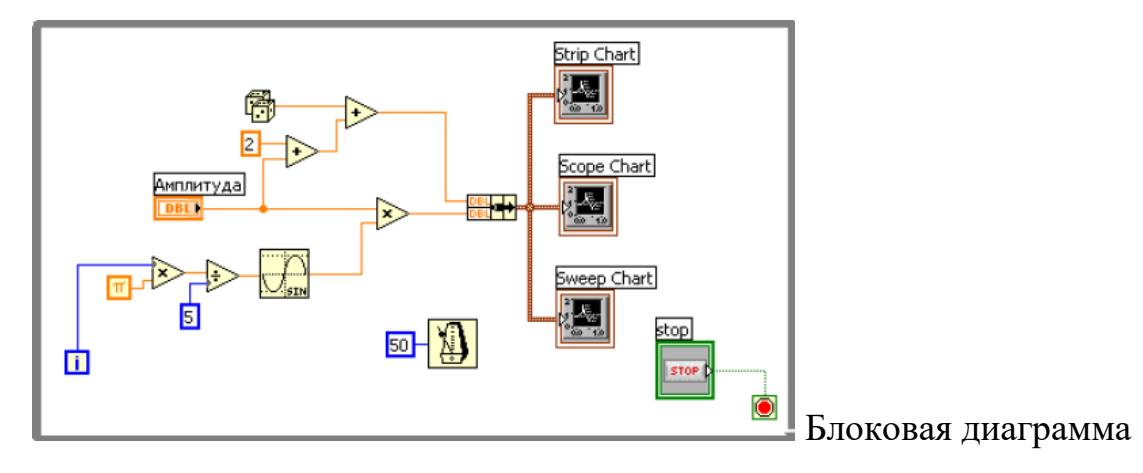

### Задания

1. Создайте ВП, который отображает в Strip Chart синусоидальное колебание.

2. Создайте ВП, который отображает в Scope Chart синусоидальное колебание.

3. Создайте ВП, который отображает в Strip Chart прямоугольное колебание.

4. Создайте ВП, который отображает в Scope Chart прямоугольное колебание.

**Модуль 6\_** Аппаратура удаленного управления и ее программное обеспечение (ПК4)

Тема «Определение ПЛК. Входы-выходы. Доступность программирования. Программный ПЛК. Рабочий цикл. Время реакции. Устройство ПЛК. Системное и прикладное программное обеспечение. Средства управления проектом. Комплекс CoDeSys.»

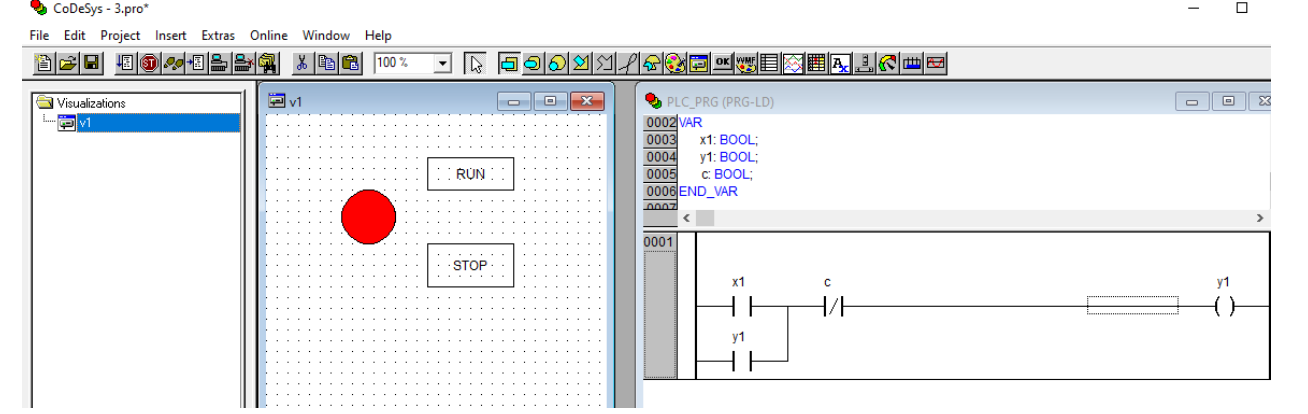

Выполните один из вариантов по заданию преподавателя Вариант 1.

В программной среде CoDeSys постройте лестничную диаграмму и схему визуализации управления асинхронным двигателем. Проверьте работу в режиме эмуляции.

Вариант 2.

В программной среде CoDeSys постройте на языке ST схему управления асинхронным двигателем и визуализацию. Проверьте работу в режиме эмуляции.

Вариант 3.

В программной среде CoDeSys постройте на языке FBD схему управления асинхронным двигателем и визуализацию. Проверьте работу в режиме эмуляции.

**Модуль 7\_** SCADA системы в геофизике и нефтепереработке (ПК6)

Тема «Передача информации от скважинных геофизических приборов. Реализация одноконтурной системы автоматического регулирования в SCADA–системе SIMPLE SCADA»

Выполните один из вариантов по заданию преподавателя Вариант 1.

В программной среде Simple SCADA постройте схему визуализации управления резервуаром.

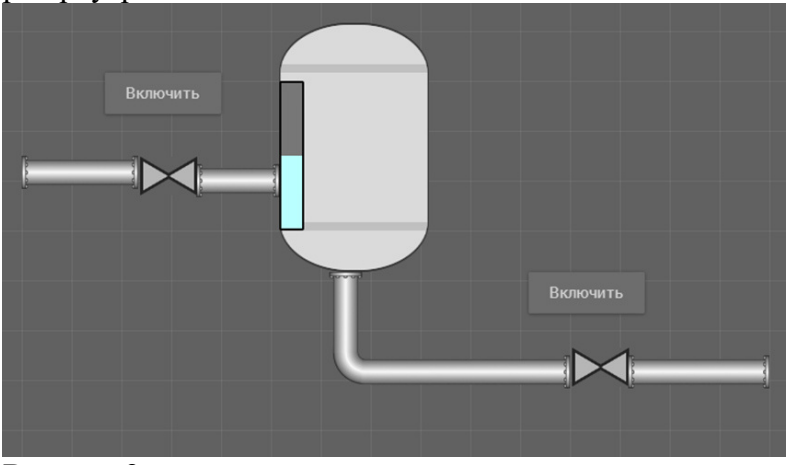

Вариант 2.

В программной среде Simple SCADA создайте систему переменных для визуализации управления резервуаром.

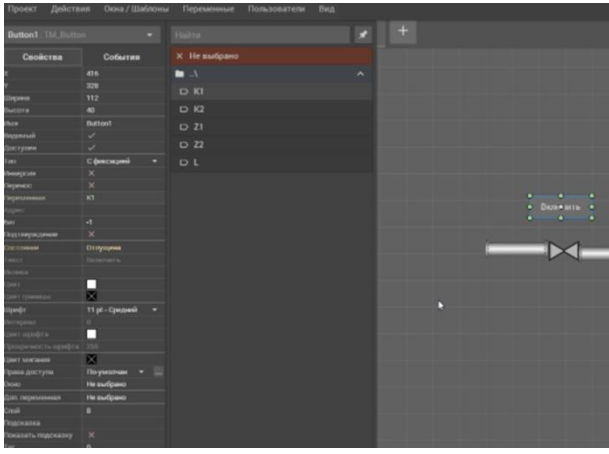

### Вариант 3.

В программной среде Simple SCADA создайте скрипт на языке ST и проверьте его работу.

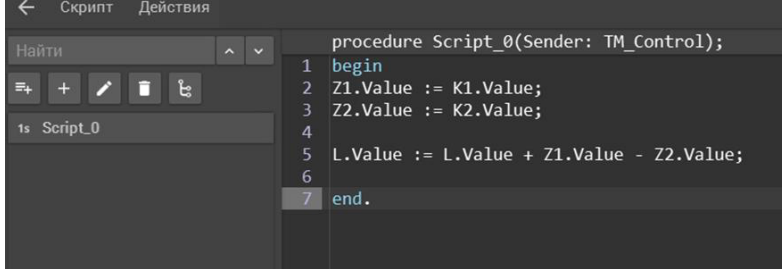

### *Критерии оценивания тестов по модулям1,2,3*

*Баллы выставляются программно, в зависимости от успешности выполнения теста слушателем, от 0 до 10 баллов.*

*Тестирование проводится с использованием встроенной программы тестирования в ИНОСДО. Тест может содержать 4 группы вопросов: задания с выбором одного варианта ответа, задания с выбором нескольких вариантов ответа, задания на упорядочение (например, на выставление хронологической последовательности), задания на соответствие. По окончании тестирования программа выдает процент успешно выполненных заданий теста.*

*Критерии оценивания задания по модулям-3…7* 

*10 баллов выставляется слушателю, если он правильно и полно ответил на заданные ему вопросы;* 

*- 8-9 баллов выставляется слушателю, если он в целом правильно ответил на заданные ему вопросы, но в процессе ответа дополнял свой ответ после наводящих вопросов преподавателя;*

*- 6-7 баллов выставляется слушателю, если он верно ответил на большую часть вопросов, но его ответы не обладают полнотой;*

*- менее 6 баллов выставляется слушателю, если он не смог дать ответов на большинство заданных вопросов, его ответы носили фрагментарный характер.*

## **Проходной балл по текущему контролю - 6**

### **28. Итоговая аттестация. Перечень примерных тем проектной работы**

**Модуль 1\_** Программное обеспечение АСУ ТП. Типовая структура. Основные языки программирования SCADA.

Тема «Языки программирования ПЛК. Язык функциональных диаграмм. Составить лестничную диаграмму управления реверсивным асинхронным двигателем» (ПК6)

**Модуль 2\_** Аналоговые электронные устройства автоматизации

Тема «Основные схемы измерительных преобразователей давления» (ПК2) Тема «Составить математическую модель измерительного преобразователя в программе Multisim» (ПК3)

**Модуль 3\_** Микропроцессоры и микроконтроллеры-основные компоненты систем управления

Тема «Методы широтно-импульсной модуляции в микроконтроллерах. Составить программу управления яркостью светодиода в IDE Arduino» (ПК5) **Модуль 4\_**Контрольно-измерительная аппаратура (ПК4)

Тема «Функциональная схема автоматизации регулятора давления. Привести функциональную схему автоматизации с удаленной регулировкой давления с помощью ПИД-регулятора» (ПК2)

**Модуль 5\_** Математическое моделирование в среде LabVIEW (ПК6)

Тема «Компьютерно-измерительные технологии в LabVIEW. Собрать в программной среде LabVIEW модель измерителя температуры» (ПК1)

**Модуль 6\_** Аппаратура удаленного управления и ее программное обеспечение

Тема «Программирование модулей измерения и управления ICP DAS. Исследовать программное обеспечение ICP DAS для удаленного управления с применением OPC технологии» (ПК4)

**Модуль 7\_** SCADA системы в геофизике и нефтепереработке

Тема «SCADA- система геофизического измерительного устройства. Собрать модель передачи геофизической информации в коде Манчестер-2» (ПК6)

### *Критерии оценивания проектной работы*

- *36-40 баллов (оценка «отлично») выставляется слушателю, если он правильно выполнил задание, представленный проект не содержит ошибок и при проектировании использовались общепринятые нормы и принципы;*
- *31-35 баллов (оценка «хорошо») выставляется слушателю, если он правильно выполнил задание, представленный проект не содержит ошибок, при проектировании использовались общепринятые нормы и принципы, но в проекте присутствуют некоторые недоработки (в целом не влияющие на основной функционал приложения, и позволяющие использовать приложение по его прямому предназначению);*
- *24-30 баллов (оценка «удовлетворительно») выставляется слушателю, если он представил в целом правильно выполненное задание, которое, однако, содержало отдельные ошибки; также при проектировании могли не использоваться общепринятые нормы и принципы; тем не менее, при этом приложение вполне работоспособно и в нем можно использовать хотя бы часть функционала;*
- *менее 24 баллов (оценка «не удовлетворительно») выставляется слушателю, если он представил частично выполненное задание (или он не приступал к выполнению задания), при его выполнении не использовались общепринятые нормы и принципы, приложение не работоспособно; представленный проект не соответствует требованию задачи.*

### **Проходной балл по итоговой аттестации - 24**

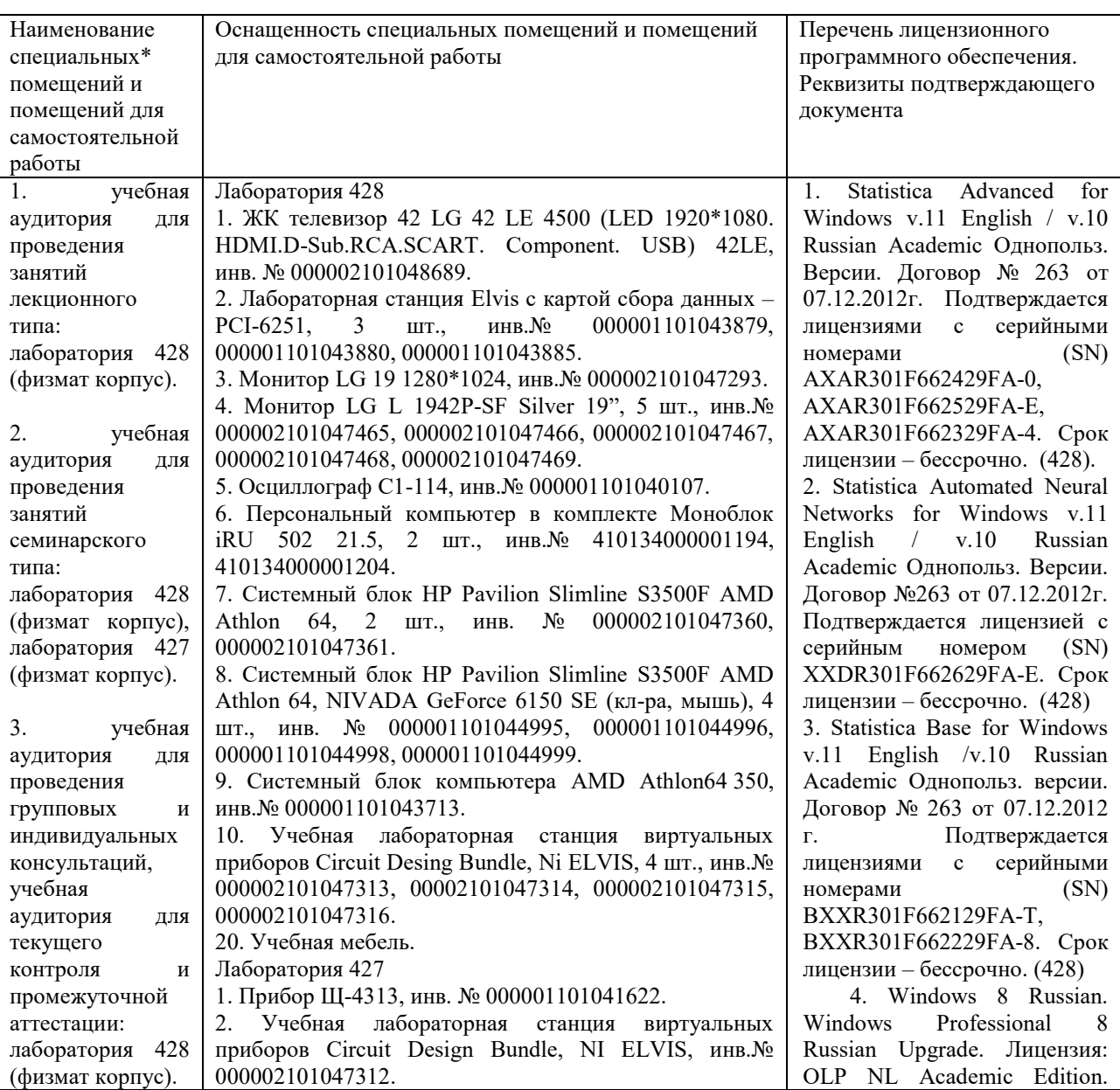

### **XII. Материально-техническое и учебно-методическое обеспечение**

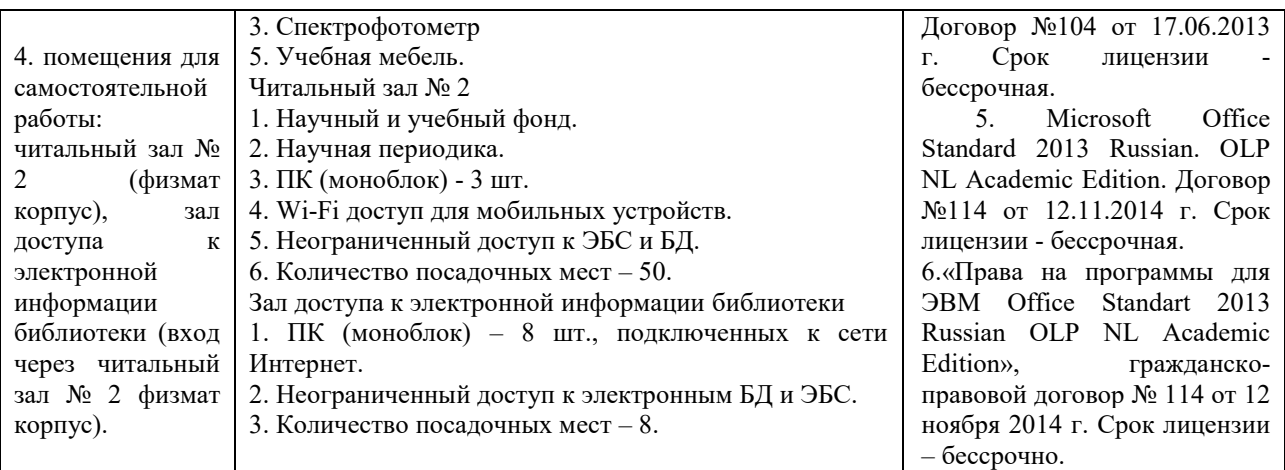

## **Программы**

1.Облачные сервисы со свободной лицензией:

- 1.1Программа моделирования электронных цепей MULTISIM [https://www.multisim.com/.](https://www.multisim.com/)
- 1.2. Программа моделирования лестничных диаграмм для ПЛК [https://www.plcfiddle.com](https://www.plcfiddle.com/)
- 1.3. Программа моделирования систем автоматики <https://www.scilab.org/>

2. Лабораторная станция Elvis с картой сбора данных – PCI-6251, 3 шт., инв.№ 000001101043879, 000001101043880, 000001101043885.

В составе лицензионное программное обеспечение:

- 2.1. LabVIEW 2014,
- 2.2 Circuit Design Bundle
- 2.3 NI ELVIS
- 3, Демо-версии SCADA систем
	- 3.1Simple scada [https://simple-scada.com](https://simple-scada.com/)
	- 3.2ADASTRA<http://www.adastra.ru/>
	- 3.3Мастер скада <https://masterscada.ru/>
	- 3.4CoDeSys<https://www.codesys.com/>

### **XIII. Список литературы**

- 1. Андриевский А.Б., Андриевский Б.Р., Капитонов А.А.,Фрадков А.Л. Решение инженерных задач в среде Scilab. Учебное пособие.— СПб.: НИУ ИТМО, 2013. — 97 с.
- 2. Федоров Ю.Н. Справочник инженера по АСУТП: Проектирование и разработка. Учебно-практическое пособие. - М.: Инфра инженерия, 2008. -928 стр., 12 ил.
- 3. Тревис Дж. LabVIEW для всех / Джеффри Тревис: Пер. с англ. Клушин Н. А. ~ М.: ДМК Пресс; ПриборКомплект, 2005. ~ 544 с,: ил.
- 4. Мишунин, В.В.
- 5. Информационно-измерительные и управляющие системs: Учебнометодическое пособие / В.В. Мишунин, Е.В. Корсунова, В.И. Ищенко, А.В. Курлов. – Белгород: Изд-во БелГУ, 2010. – 129 с.
- 6. Дятлова Е.П. Проектирование автоматизированных систем управления технологическими процессами: учебно-методическое пособие/ ВШТЭ СПбГУПТД. СПб., 2019 – 68 с.
- 7. Лаврищев И.Б., Кириков А.Ю. Разработка функциональных схем автоматизации при проектировании автоматизированных систем управления процессами пищевых производств: Метод. указания к практическим занятиям по курсовому проектированию для студентов спец. 210200 – Пб.: СПбГУНиПТ, 2002 – 51 с.
- 8. Проектирование функциональных схем систем автоматического контроля и регулирования: учебное пособие/ А. В. Волошенко, Д. Б. Горбунов – Томск: Изд–во Томского политехнического университета,  $2008. - 109$  c
- 9. Автоматизация систем управления: учеб. пособие / С. А. Николаенко, Д. С. Цокур. – Краснодар: Изд-во ООО « Крон», 2015 - 119 с.
- 10.Демидова Г.Л., Лукичев Д.В. Регуляторы на основе нечеткой логики в системах управления техническими объектами – СПб: Университет ИТМО, 2017 – 81 с.

Разработчики программы:

- Канд.физ.-мат. наук, заведующий кафедрой физической электроники и нанофизики физико-технического института БашГУ Шарипов Т.И.

- Канд. тех. наук, доцент кафедры физической электроники и нанофизики физико-технического института БашГУ Рыжиков О.Л.